# **IoTPy Documentation**

*Release 1.0.0*

**Author**

**May 01, 2017**

# **Contents**

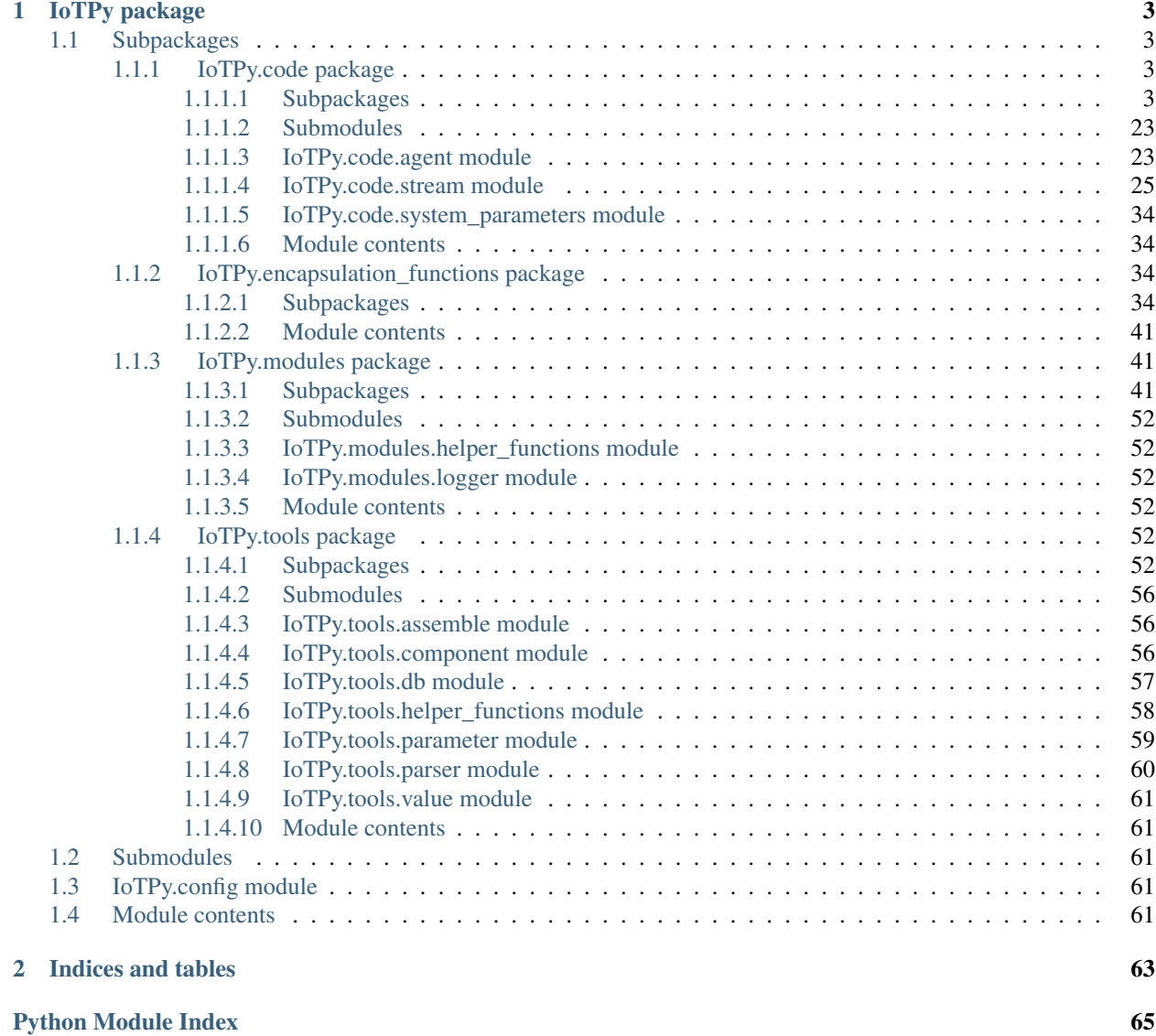

Contents:

# CHAPTER<sup>1</sup>

# IoTPy package

# <span id="page-6-1"></span><span id="page-6-0"></span>**Subpackages**

# <span id="page-6-2"></span>**IoTPy.code package**

<span id="page-6-3"></span>**Subpackages**

**IoTPy.code.agents package**

**Submodules**

# **IoTPy.code.agents.element\_agent module**

This module consists of functions that operate on a single input stream to produce a single output stream. These streamfunctions encapsulate functions that operate on standard data types such as integers. In this module, the encapsulated function operates on a single element of the input stream to produce a single element of the output stream.

# Functions in the module:

- 1. element\_map\_agent
- 2. map\_stream
- 3. element\_filter\_agent
- 4. filter\_stream

# Functions from stream to stream:

- 1. map\_stream is similar to map in Python except that it operates on streams rather than lists.
- 2. filter\_stream is similar to filter in Python except that it operates on streams rather than lists.

# Agents:

1. element\_map\_agent is the agent used by map\_stream.

2. element\_filter\_agent is the agent used by filter\_stream

```
IoTPy.code.agents.element_agent.element_filter_agent(func, in_stream,
                                                      out_stream, state=None,
                                                      call_streams=None,
```
*name=None*, *\*args*, *\*\*kwargs*)

This agent uses the boolean function func to filter its single input stream to produce a single output stream.

#### Parameters func: function

function from an element of the in\_stream to Boolean.

in\_stream: Stream The single input stream of this agent

out\_stream: Stream The single output streams of the agent

state: object The state of the agent

call streams: list of Stream The list of call streams. A new value in any stream in this list causes a state transition of this agent.

name: Str Name of the agent created by this function.

#### Returns

——-

Agent. The agent created by this function.

Uses —-

- Agent
- check\_map\_agent\_arguments
- check\_num\_args\_in\_func

```
IoTPy.code.agents.element_agent.element_map_agent(func, in_stream, out_stream,
                                                         state=None, call_streams=None,
                                                         name=None, *args, **kwargs)
```
This agent maps the function func from its single input stream to its single output stream.

#### Parameters func: function

function from an element of the in\_stream to an element of the out\_stream.

in\_stream: Stream The single input stream of this agent

out\_stream: Stream The single output streams of the agent

state: object The state of the agent

call\_streams: list of Stream The list of call\_streams. A new value in any stream in this list causes a state transition of this agent.

name: Str Name of the agent created by this function.

# Returns

——-

Agent. The agent created by this function.

Uses —-

- Agent
- check\_map\_agent\_arguments
- check\_num\_args\_in\_func

## Used by

——-

map\_stream

IoTPy.code.agents.element\_agent.**filter\_stream**(*function*, *in\_stream*, *state=None*, *\*args*,

*\*\*kwargs*)

filter\_stream returns out\_stream, a stream obtained by applying the filter function to the input stream, in\_stream.

#### Parameters function: function

function from an element of the in\_stream to Boolean.

in\_stream: Stream The single input stream of this agent

state: object function operates on a state, args, and kwargs

Returns

——-

out\_stream: Stream The output stream generated by map\_stream

Uses —-

element\_filter\_agent

Used by ——-

map\_stream

```
IoTPy.code.agents.element_agent.map_stream(function, in_stream, state=None, *args,
```
*\*\*kwargs*)

map\_stream returns out\_stream, a stream obtained by applying function to each element of the input stream, in stream.

# Parameters function: function

function from an element of the in\_stream to an element of the out\_stream.

in\_stream: Stream The single input stream of this agent

state: object function operates on a state, args, and kwargs

Returns

——-

out\_stream: Stream The output stream generated by map\_stream

Uses ——-

#### • element map agent

IoTPy.code.agents.element\_agent.**test\_element\_agent**()

# **IoTPy.code.agents.gate\_agent module**

IoTPy.code.agents.gate\_agent.**gate\_agent**(*in\_stream*, *out\_stream*, *call\_streams*, *name=None*)

#### Parameters in\_stream: Stream

The single input stream of the agent

out\_stream: Stream The single output stream of the agent

call\_streams: list of Stream The list of call\_streams. A new value in any stream in this list causes a state transition of this agent.

name: str Name of the agent created by this function.

Returns

——-

Agent. The agent created by this function.

IoTPy.code.agents.gate\_agent.**test\_gate\_agents**()

# **IoTPy.code.agents.list\_agent module**

The list agent is one of a collection of agents, each of which has a different type of transition function, func.

The list-agent func operates on a list input and returns a list. func may also operate on a state which can be of any type.

This file has the following agents: list\_map\_agent: Has a single input stream and a single output stream. list\_sink\_agent: Has a single input stream and no outputs. list\_merge\_agent: Has a list of input streams and a single output stream. list\_split\_agent: Has a single input stream and a list of output streams. list\_many\_agent: Has a list of input streams and a list of output streams.

A single input stream is in\_stream and a single output stream is out\_stream. A list of input streams is in\_streams and a list of output streams is out\_streams. In general, plurals refer to lists and singular to single elements.

IoTPy.code.agents.list\_agent.**list\_many\_agent**(*func*, *in\_streams*, *out\_streams*, *state=None*, *call\_streams=None*, *name=None*, *args=[]*, *kwargs={}*)

### Parameters func: function

function from an input list to an output list

in\_streams: list of Stream The input streams of the agent

out\_streams: list of Stream The output streams of the agent

state: object The state of the agent

call\_streams: list of Stream The list of call\_stream. A new value in any stream in this list causes a state transition of this agent.

name: Str Name of the agent created by this function.

#### Returns

——-

Agent. The agent created by this function.

IoTPy.code.agents.list\_agent.**list\_map\_agent**(*func*, *in\_stream*, *out\_stream*, *state=None*, *call\_streams=None*, *name=None*, *args=[]*, *kwargs={}*)

This agent maps the function func from its single input stream to its single output stream.

# Parameters func: function

function from a list (a slice of the in\_stream) to a list (a slice of the out\_stream).

in\_stream: Stream The single input stream of this agent

out\_stream: Stream The single output streams of the agent

state: object The state of the agent

call\_streams: list of Stream The list of call\_streams. A new value in any stream in this list causes a state transition of this agent.

name: str Name of the agent created by this function.

#### Returns Agent.

The agent created by this function.

IoTPy.code.agents.list\_agent.**list\_merge\_agent**(*func*, *in\_streams*, *out\_stream*, *state=None*, *call\_streams=None*, *name=None*, *args=[]*, *kwargs={}*)

#### Parameters func: function

function from a list of lists (one list per input stream) to an output list

in\_streams: list of Stream The list of input streams of the agent

out\_stream: Stream The single output stream of the agent

state: object The state of the agent

call\_streams: list of Stream The list of call\_streams. A new value in any stream in this list causes a state transition of this agent.

name: Str Name of the agent created by this function.

#### Returns

——-

Agent. The agent created by this function.

IoTPy.code.agents.list\_agent.**list\_sink\_agent**(*func*, *in\_stream*, *state=None*, *call\_streams=None*, *name=None*, *args=[]*, *kwargs={}*)

This agent applies func to its single input stream. It has no output streams.

#### Parameters func: function

function from a list (a slice of the in\_stream) to None (no output).

in\_stream: Stream The single input stream of this agent

state: object The state of the agent

call\_streams: list of Stream The list of call\_streams. A new value in any stream in this list causes a state transition of this agent.

name: Str Name of the agent created by this function.

#### Returns

——-

Agent. The agent created by this function.

IoTPy.code.agents.list\_agent.**list\_split\_agent**(*func*, *in\_stream*, *out\_streams*, *state=None*, *call\_streams=None*, *name=None*, *args=[]*, *kwargs={}*)

# Parameters func: function

function from an input list to a list of lists (one per output stream).

in\_stream: Stream The single input stream of the agent

out\_streams: list of Stream The list of output streams of the agent

state: object The state of the agent

call\_streams: list of Stream The list of call\_streams. A new value in any stream in this list causes a state transition of this agent.

name: Str Name of the agent created by this function.

Returns ——-

Agent. The agent created by this function.

IoTPy.code.agents.list\_agent.**test\_list\_agents**()

# **IoTPy.code.agents.merge module**

This module consists of functions that merge multiple input streams into a single output stream.

## Functions in the module:

- 1. element\_merge\_agent
- 2. zip\_stream
- 3. zip\_map
- 4. asynch\_merge\_agent
- 5. mix
- 6. blend\_agent
- 7. blend

# Merge functions:

- 1. zip\_stream is similar to zip in Python except that it operates on streams rather than lists.
- 2. zip\_map is map\_stream(zip\_stream()), i.e., first zip then map the result.
- 3. mix is an asynchronous merge of the input streams. The elements of the output stream identify the input streams that generated the elements.
- 4. blend is a merge followed by a map.

# Agents:

- 1. element merge agent is the agent used by zip stream and zip map.
- 2. asynch\_merge\_agent is the agent used by mix.
- 3. blend\_agent is the agent used by blend.

IoTPy.code.agents.merge.**asynch\_merge**(*in\_streams*, *out\_stream*)

# Parameters in\_streams: list of input streams

#### out\_stream: single output stream

IoTPy.code.agents.merge.**blend**(*function*, *in\_streams*, *state=None*, *\*args*, *\*\*kwargs*)

IoTPy.code.agents.merge.**blend\_agent**(*func*, *in\_streams*, *out\_stream*, *state=None*, *call\_streams=None*, *name=None*, *\*args*, *\*\*kwargs*)

# Parameters func: function

function from an input list and args and kwargs to an output list

in\_streams: list of Stream The list of input streams of the agent

out\_stream: Stream The single output stream of the agent

state: object The state of the agent

call\_streams: list of Stream The list of call\_streams. A new value in any stream in this list causes a state transition of this agent.

name: str Name of the agent created by this function.

#### Returns

——-

Agent. The agent created by this function.

IoTPy.code.agents.merge.**element\_many\_agent**(*func*, *in\_streams*, *out\_streams*, *state=None*, *call\_streams=None*, *name=None*, *\*args*, *\*\*kwargs*)

# Parameters func: function

function from an input list and args and kwargs to an output list

in\_streams: list of Stream The input streams of the agent

out\_streams: list of Stream The output streams of the agent

state: object The state of the agent

call\_streams: list of Stream The list of call\_stream. A new value in any stream in this list causes a state transition of this agent.

name: str Name of the agent created by this function.

#### Returns

——-

Agent. The agent created by this function.

IoTPy.code.agents.merge.**element\_merge\_agent**(*func*, *in\_streams*, *out\_stream*, *state=None*, *call\_streams=None*, *name=None*, *\*args*, *\*\*kwargs*)

#### Parameters func: function

function from an input list and args and kwargs to an output list

in\_streams: list of Stream The list of input streams of the agent

out\_stream: Stream The single output stream of the agent

state: object The state of the agent

call streams: list of Stream The list of call streams. A new value in any stream in this list causes a state transition of this agent.

name: str Name of the agent created by this function.

#### Returns

——-

Agent. The agent created by this function.

IoTPy.code.agents.merge.**merge\_split**(*function*, *in\_streams*, *num\_out\_streams*, *state=None*, *\*args*, *\*\*kwargs*)

IoTPy.code.agents.merge.**mix**(*in\_streams*)

IoTPy.code.agents.merge.**tests**()

IoTPy.code.agents.merge.**zip\_agent**(*in\_streams*, *out\_stream*) zip\_agent zips the input streams and returns values in out\_stream

#### Parameters in\_streams: list of Stream

The list of input streams that are zipped

out stream: Stream The Stream to add values to

Uses ——-

• element merge agent

IoTPy.code.agents.merge.**zip\_map**(*function*, *in\_streams*, *state=None*, *\*args*, *\*\*kwargs*)

zip\_map returns out\_stream, a stream obtained by applying function, with the specified state, args and kwargs, to the elements obtained by zipping the input streams.

# Parameters in\_streams: list of Stream

The list of input streams that are zipped

state: object function operates on a state, args, and kwargs

# Returns

——-

out\_stream: Stream The output stream generated by zip\_map

Uses ——-

• element\_merge\_agent

IoTPy.code.agents.merge.**zip\_stream**(*in\_streams*)

zip\_stream returns out\_stream, a stream obtained by zipping the input streams. zip\_stream is similar to zip.

#### Parameters in\_streams: list of Stream

The list of input streams that are zipped

state: object function operates on a state, args, and kwargs

Returns

——-

out\_stream: Stream The output stream generated by zip\_stream

# **IoTPy.code.agents.sink module**

IoTPy.code.agents.sink.**element\_sink\_agent**(*func*, *in\_stream*, *state=None*, *call\_streams=None*, *name=None*, *\*args*, *\*\*kwargs*)

This agent applies func to its single input stream. It has no output streams.

#### Parameters func: function

function from an element of the in\_stream and args and kwargs to None (no return).

in\_stream: Stream The single input stream of this agent

state: object The state of the agent

call\_streams: list of Stream The list of call\_streams. A new value in any stream in this list causes a state transition of this agent.

name: Str Name of the agent created by this function.

#### Returns

——-

Agent. The agent created by this function.

```
IoTPy.code.agents.sink.element_stream_to_queue_agent(stream, queue, name=None, de-
                                                            scriptor=None)
```
IoTPy.code.agents.sink.**sink**(*function*, *in\_stream*, *state=None*, *\*args*, *\*\*kwargs*)

IoTPy.code.agents.sink.**test\_element\_agents**()

## **IoTPy.code.agents.source module**

This module consists of sources. A source is a function that generates a single stream. These functions are executed in separate threads. A function returns the thread and the output stream that are generated.

# Functions in the module:

1. make\_outstream\_and\_thread is a helper function used by the other functions in this module.

- 2. function to stream generates a stream whose values are specified by successive call to a function.
- 3. file\_to\_stream generates a stream from a file specified by a file name.
- 4. list\_to\_stream generates a stream from a list
- 5. queue\_to\_stream generates a stream by waiting for messages to arrive on a queue and then appending the messages to a stream.

IoTPy.code.agents.source.**file\_to\_stream**(*function*, *filename*, *time\_interval=None*, *stream\_length=None*, *state=None*, *\*args*, *\*\*kwargs*)

Places lines in a file on a stream.

# Parameters function: function

This function is applied to each line read from the file and the result of this function is appended to the output stream.

filename: str The name of the file that is read.

- time\_interval: float or int (optional) The next line of the file is read every time\_interval seconds.
- stream\_length: int (optional) file\_to\_stream terminates after stream\_length values are placed on the output stream. If stream length is None then the file to stream terminates when the entire file is read.

state: object (optional) The state of the function; an argument of function.

args: list Positional arguments of function

kwargs: dict Keyword arguments of function

# Returns: thread, out\_stream

——-

thread: Thread.thread The thread created by this function. The thread must be started and thread.join() may have to be called to ensure that the thread terminates execution.

out\_stream: Stream The stream created by this function.

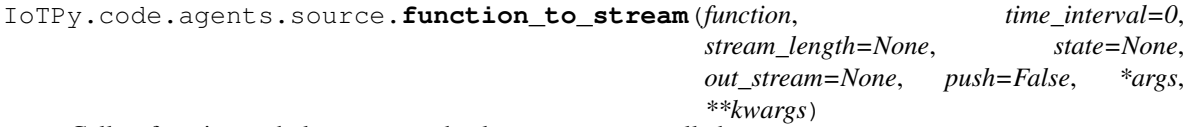

Calls a function and places returned values on a stream called out\_stream.

#### Parameters function: function

This function is called and the result of this function is appended to the output stream.

time\_interval: float or int (optional), time in seconds An element is placed on the output stream every time\_interval seconds.

stream\_length: int (optional) function\_to\_stream terminates after stream\_length values are placed on the output stream. If stream\_length is None then function\_to\_stream terminates only when an exception is raised.

state: object (optional) The state of the function; an argument of function.

out\_stream: Stream (optional) The output stream

push: boolean (optional) Whether the source will push values to the stream

args: list Positional arguments of function

kwargs: dict Keyword arguments of function

#### Returns: thread, out\_stream

thread: Thread.thread The thread created by this function. The thread must be started and thread.join() may have to be called to ensure that the thread terminates execution.

out\_stream: Stream The stream created by this function.

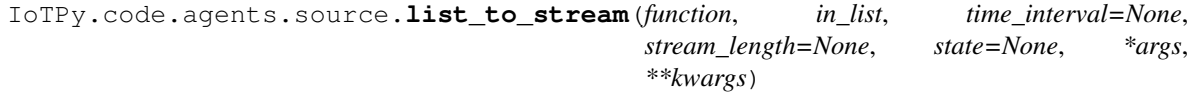

Places elements in a list on a stream.

——-

#### Parameters function: function

This function is applied to each element in the list and the result of this function is appended to the output stream.

in list: list The list that is read.

out\_stream: Stream The output stream on which messages are placed.

- time\_interval: float or int (optional) The next line of the file is read every time\_interval seconds.
- stream\_length: int (optional) file\_to\_stream terminates after stream\_length values are placed on the output stream. If stream\_length is None then the file\_to\_stream terminates when the entire file is read.

state: object (optional) The state of the function; an argument of function.

args: list Positional arguments of function

kwargs: dict Keyword arguments of function

Returns: thread, out\_stream

——-

thread: Thread.thread The thread created by this function. The thread must be started and thread.join() may have to be called to ensure that the thread terminates execution.

out\_stream: Stream The stream created by this function.

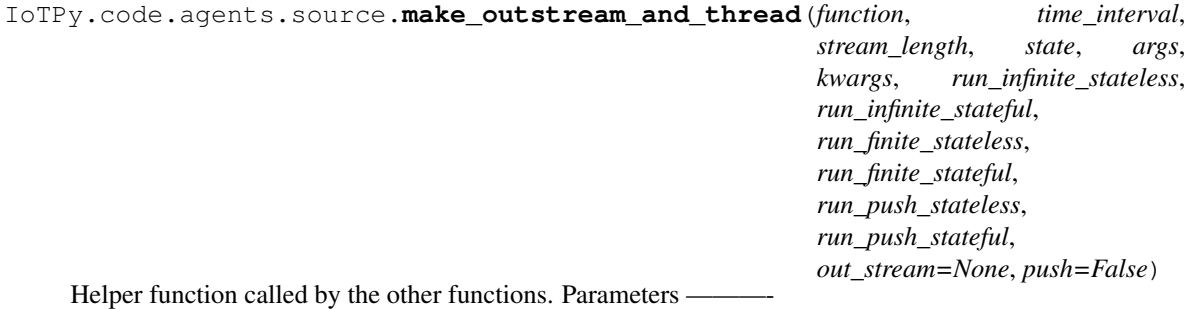

function: function This function is applied to each line read from the source and the result of this function is appended to the output stream.

- time interval: float or int, time in seconds An element is placed on an output stream every time interval seconds. (See the functions that call this one for out stream.)
- stream\_length: int (optional) The source terminates after stream\_length values are placed on the output stream. If stream\_length is None then the source function terminates when an exception is raised or the source has no more data.

state: object (optional) The state of the function. This is a parameter of function

args: list list of positional arguments of function

kwargs: dict dict of keywork arguments of function

run\_infinite\_stateless, run\_infinite\_stateful: functions run\_finite\_stateless, run\_finite\_stateful: functions run\_push\_stateless, run\_push\_stateful: functions

Target functions of threads

out\_stream: Stream The output stream (default is None)

push: boolean Whether the source will push values to the stream (default is False)

This function structures creates threads and varies the target function for the threads for the following 6 cases: 1. stream\_length and state are None and push is False:

target is run\_infinite\_stateless

2.stream\_length is None and state is not None and push is False: target is run\_infinite\_stateful

3.stream\_length is not None and state is None and push is False: target is run\_finite\_stateless

4.stream\_length is not None and state is not None and push is False: target is run\_finite\_stateful

5.push is True and state is None: target is run\_push\_stateless

6.push is True and state is not None: target is run\_push\_stateful

```
IoTPy.code.agents.source.queue_to_stream(function, queue, stop_message=None,
                                             state=None, *args, **kwargs)
```
Reads queue and places messages it receives from the queue on a stream called out\_stream.

# Parameters function: function

This function is applied to each element read from the queue and the result of this function is appended to the output stream.

- queue: multiprocessing.Queue or Queue.Queue The queue from which messages are obtained.
- stop\_message: object When a stop\_message is received from the queue the thread terminates execution.

state: object (optional) The state of the function; an argument of function.

args: list Positional arguments of function

kwargs: dict Keyword arguments of function

#### Returns: thread, out\_stream

——-

thread: Thread.thread The thread created by this function. The thread must be started and thread.join() may have to be called to ensure that the thread terminates execution. out stream: Stream The stream created by this function.

IoTPy.code.agents.source.**test**()

# **IoTPy.code.agents.split module**

This module consists of functions that split a single input stream into multiple output streams.

# Functions in the module:

- 1. element\_split\_agent
- 2. split\_stream
- 3. separate\_agent
- 4. separate
- 5. unzip\_agent
- 6. unzip\_stream

#### Split functions:

- 1. split\_stream: a function returns a list with each element placed in a different stream.
- 2. separate: separate is the inverse of mix (see merge.py). The elements of the input stream are pairs  $(i, v)$ and the value v is placed on the i-th output stream.
- 3. unzip\_stream: unzip\_stream is the inverse of zip\_stream (see merge.py). The elements of the input stream are lists and the i-th element of the list is placed on the i-th output stream.

# Agents:

- 1. element\_split\_agent: agent used by split\_stream
- 2. separate\_agent: agent used by separate
- 3. unzip\_agent: not used by any function in this module. It is retained only for backward compatibility.

IoTPy.code.agents.split.**element\_split\_agent**(*func*, *in\_stream*, *out\_streams*, *state=None*, *call\_streams=None*, *name=None*, *\*args*, *\*\*kwargs*)

#### Parameters func: function

function from an input list and args and kwargs to an output list

in\_stream: Stream The single input stream of the agent

out\_streams: list of Stream The list of output streams of the agent

state: object The state of the agent

call\_streams: list of Stream The list of call\_streams. A new value in any stream in this list causes a state transition of this agent.

name: str Name of the agent created by this function.

#### Returns

——-

Agent. The agent created by this function.

## IoTPy.code.agents.split.**separate**(*in\_stream*, *num\_out\_streams*)

separate returns out\_streams, a list of num\_out\_streams streams. separate is the inverse of mix (see merge.py). The elements of the input stream are pairs (i, v) and the value v is placed on the i-th output stream.

# Parameters in\_stream: Stream

The stream that will be split

num\_out\_streams: int The number of output streams.

Returns out\_streams: List of Stream

The output streams generated by split\_stream

Uses

• separate agent

IoTPy.code.agents.split.**separate\_agent**(*in\_stream*, *out\_streams*, *name=None*)

## Parameters in\_stream: Stream

The single input stream of the agent

out\_streams: list of Stream The list of output streams of the agent

name: str Name of the agent created by this function.

Returns

——-

Agent. The agent created by this function.

IoTPy.code.agents.split.**split\_stream**(*function*, *in\_stream*, *num\_out\_streams*, *state=None*,

*\*args*, *\*\*kwargs*)

split\_stream returns out\_streams, a list of num\_out\_streams streams. The function, with the specified state, args and kwargs, is applied to the elements of the input stream. The return value of the function must be a list of length num\_out\_streams. The i-th value of the returned list is placed in the i-th output stream.

## Parameters in\_stream: Stream

The stream that will be split

num\_out\_streams: int The number of output streams.

state: object function operates on a state, args, and kwargs

Returns

——-

out\_streams: List of Stream The output streams generated by split\_stream

Uses ——-

• element\_split\_agent

IoTPy.code.agents.split.**test\_element\_agents**()

IoTPy.code.agents.split.**timed\_unzip**(*in\_stream*, *num\_out\_streams*)

timed\_unzip returns out\_streams which is a list of num\_out\_streams streams. timed\_unzip is the inverse of timed zip (see merge.py). The elements of the input stream are pairs  $(t, v)$  where v is a list of length num\_out\_streams. The i-th element of the list, with the timestamp t is placed on the i-th output stream if and only if v is not None.

#### Parameters in\_stream: Stream

The stream that will be split

num\_out\_streams: int The number of output streams.

#### Returns out\_streams: List of Stream

The output streams generated by split\_stream

Uses

• split\_stream

IoTPy.code.agents.split.**unzip\_agent**(*in\_stream*, *out\_streams*, *name=None*)

#### Parameters in\_stream: Stream

The single input stream of the agent

out\_streams: list of Stream The list of output streams of the agent

name: str Name of the agent created by this function.

Returns

——-

Agent. The agent created by this function.

**Note** —-

Not used by any function in this module. Used by external modules

IoTPy.code.agents.split.**unzip\_stream**(*input\_stream*, *num\_out\_streams*)

unzip\_stream returns out\_streams, a list of num\_out\_streams streams. unzip\_stream is the inverse of zip\_stream (see merge.py). The elements of the input stream are lists of length num\_out\_streams and the i-th element of the list is placed on the i-th output stream.

# Parameters in\_stream: Stream

The stream that will be split

num\_out\_streams: int The number of output streams.

Returns out\_streams: List of Stream

The output streams generated by split\_stream

Uses

• element\_split\_agent

# **IoTPy.code.agents.timed\_agent module**

This module has timed\_zip and timed\_window which are described in the manual documentation.

```
IoTPy.code.agents.timed_agent.test_timed_zip_agents()
```
IoTPy.code.agents.timed\_agent.**timed\_window**(*function*, *in\_stream*, *window\_duration*, *step\_time*, *state=None*, *args=[]*, *kwargs={}*)

IoTPy.code.agents.timed\_agent.**timed\_window\_agent**(*func*, *in\_stream*, *out\_stream*, *window\_duration*, *step\_time*, *window\_start\_time=0*, *state=None*, *call\_streams=None*, *name=None*, *args=[]*, *kwargs={}*)

IoTPy.code.agents.timed\_agent.**timed\_zip**(*list\_of\_streams*)

IoTPy.code.agents.timed\_agent.**timed\_zip\_agent**(*in\_streams*, *out\_stream*, *call\_streams=None*, *name=None*)

# Parameters in\_streams: list of Stream

The list of input streams of the agent

out\_stream: Stream The single output stream of the agent

call\_streams: list of Stream The list of call\_streams. A new value in any stream in this list causes a state transition of this agent.

name: Str Name of the agent created by this function.

# Returns ——-

Agent. The agent created by this function.

# **Notes** —–

Each stream in in\_streams must be a stream of tuples or lists or NumPy arrays where element[0] is a time and where time is a total order. Each stream in in\_stream must be strictly monotonically increasing in time.

out\_stream merges the in\_streams in order of time. An element of out\_stream is a list where element $[0]$  is a time T and element $[1]$  is a list consisting of all elements of in in streams that have time T.

#### **IoTPy.code.agents.timed\_merge\_agent module**

IoTPy.code.agents.timed\_merge\_agent.**test\_timed\_merge\_agents**()

IoTPy.code.agents.timed\_merge\_agent.**timed\_merge\_agent**(*in\_streams*, *out\_stream*, *call\_streams=None*, *name=None*)

# Parameters in\_streams: list of Stream

The list of input streams of the agent

out\_stream: Stream The single output stream of the agent

call streams: list of Stream The list of call streams. A new value in any stream in this list causes a state transition of this agent.

name: Str Name of the agent created by this function.

# Returns ——-

Agent. The agent created by this function.

Notes —–

> Each stream in in\_streams must be a stream of tuples or lists or NumPy arrays where element[0] is a time and where time is a total order. Each stream in in\_stream must be strictly monotonically increasing in time.

> out\_stream merges the in\_streams in order of time. An element of out\_stream is a list where element $[0]$  is a time T and element $[1]$  is a list consisting of all elements of in in streams that have time T.

# **IoTPy.code.agents.window\_agent module**

```
IoTPy.code.agents.window_agent.dynamic_window_agent(func, in_stream, out_stream,
                                                         state, min_window_size,
                                                         max_window_size, step_size,
                                                         args={}, kwargs={})
IoTPy.code.agents.window_agent.test_window_agents()
```
IoTPy.code.agents.window\_agent.**window**(*function*, *in\_stream*, *window\_size*, *step\_size*, *state=None*, *args=[]*, *kwargs={}*)

IoTPy.code.agents.window\_agent.**window\_many\_agent**(*func*, *in\_streams*, *out\_streams*, *window\_size*, *step\_size*, *state=None*, *call\_streams=None*, *name=None*, *args=[]*, *kwargs={}*)

#### Parameters func: function

function from a list of windows with one window for each input stream to an output list containing a single element for each output stream.

in\_streams: list of Stream The list of input streams of the agent

out\_streams: list of Stream The list of output streams of the agent

window\_size: int Positive integer. The size of the moving window

step\_size: int Positive integer. The step size of the moving window

state: object The state of the agent

call\_streams: list of Stream The list of call\_streams. A new value in any stream in this list causes a state transition of this agent.

name: Str Name of the agent created by this function.

# Returns ——-

Agent. The agent created by this function.

IoTPy.code.agents.window\_agent.**window\_map\_agent**(*func*, *in\_stream*, *out\_stream*, *window\_size*, *step\_size*, *state=None*, *call\_streams=None*, *name=None*, *args=[]*, *kwargs={}*)

# Parameters func: function

function from a single element of the input stream to a single element of the output stream

in\_stream: Stream The single input stream of this agent

out\_stream: Stream The single output streams of the agent

window\_size: int Positive integer. The size of the moving window

step\_size: int Positive integer. The step size of the moving window

state: object The state of the agent

call\_streams: list of Stream The list of call\_streams. A new value in any stream in this list causes a state transition of this agent.

name: Str Name of the agent created by this function.

# Returns

——-

Agent. The agent created by this function.

IoTPy.code.agents.window\_agent.**window\_merge\_agent**(*func*, *in\_streams*, *out\_stream*, *window\_size*, *step\_size*, *state=None*, *call\_streams=None*, *name=None*, *args=[]*, *kwargs={}*)

# Parameters func: function

function from a list of windows with one window per input stream to a single element of the output stream.

in\_streams: list of Stream The list of input streams of the agent

out\_stream: Stream The single output streams of the agent

window\_size: int Positive integer. The size of the moving window

step\_size: int Positive integer. The step size of the moving window

state: object The state of the agent

call\_streams: list of Stream The list of call\_streams. A new value in any stream in this list causes a state transition of this agent.

name: Str Name of the agent created by this function.

# Returns ——-

Agent. The agent created by this function.

```
IoTPy.code.agents.window_agent.window_split_agent(func, in_stream, out_streams, win-
                                                            dow_size, step_size, state=None,
                                                            call_streams=None, name=None,
                                                            args=[], kwargs={})
```
#### Parameters func: function

function from a window to a list containing a single element for each output stream.

in\_stream: Stream The single input stream of the agent

out\_streams: list of Stream The list of output streams of the agent

window\_size: int Positive integer. The size of the moving window

step\_size: int Positive integer. The step size of the moving window

state: object The state of the agent

call\_streams: list of Stream The list of call\_streams. A new value in any stream in this list causes a state transition of this agent.

name: Str Name of the agent created by this function.

#### Returns

——-

Agent. The agent created by this function.

# **Module contents**

**IoTPy.code.helper\_functions package**

# **Submodules**

#### **IoTPy.code.helper\_functions.check\_agent\_parameter\_types module**

IoTPy.code.helper\_functions.check\_agent\_parameter\_types.**check\_func\_output\_for\_multiple\_streams**(*func*,

```
IoTPy.code.helper_functions.check_agent_parameter_types.check_function_type(name,
                                                                                        func)
IoTPy.code.helper_functions.check_agent_parameter_types.check_in_lists_type(name,
                                                                                         in_lists,
                                                                                         num_in_streams)
IoTPy.code.helper_functions.check_agent_parameter_types.check_list_of_streams_type(list_of_streams,
                                                                                                 agent_nam
                                                                                                 pa-
                                                                                                 ram-
                                                                                                 e-
                                                                                                 ter_name)
    Helper function to check the types of streams used by an agent. Used by: check_agent_arguments()
```

```
IoTPy.code.helper_functions.check_agent_parameter_types.check_many_agent_arguments(func,
                                                                                                in_streams,
                                                                                                out_streams,
                                                                                                call_streams,
                                                                                                name)
    Checks the types of arguments used by an agent.
IoTPy.code.helper_functions.check_agent_parameter_types.check_map_agent_arguments(func,
                                                                                               in_stream,
                                                                                               out_stream,
                                                                                               call_streams,
                                                                                               name)
IoTPy.code.helper_functions.check_agent_parameter_types.check_merge_agent_arguments(func,
                                                                                                 in_strean
                                                                                                 out_stream,
                                                                                                 call_streams,
                                                                                                 name)
IoTPy.code.helper_functions.check_agent_parameter_types.check_num_args_in_func(state,
                                                                                           name,
                                                                                           func,
                                                                                           func_args,
                                                                                           func_kwargs)
IoTPy.code.helper_functions.check_agent_parameter_types.check_num_args_in_func_no_state(name,
                                                                                                      func,
                                                                                                      func_args=[],
                                                                                                      func_kwargs={})
IoTPy.code.helper_functions.check_agent_parameter_types.check_num_args_in_func_with_state(name,
                                                                                                         func,
                                                                                                         func_args=[],
                                                                                                         func_kwargs={})
IoTPy.code.helper_functions.check_agent_parameter_types.check_sink_agent_arguments(func,
                                                                                                in_stream,
                                                                                                call_streams,
                                                                                                name)
IoTPy.code.helper_functions.check_agent_parameter_types.check_split_agent_arguments(func,
                                                                                                 in_stream,
                                                                                                 out_streams,
                                                                                                 call_streams,
                                                                                                 name)
IoTPy.code.helper_functions.check_agent_parameter_types.check_stream_type(name,
                                                                                      in_or_out_stream_str,
                                                                                      stream)
IoTPy.code.helper_functions.check_agent_parameter_types.check_window_and_step_sizes(name,
                                                                                                 win-
                                                                                                 dow_size,
                                                                                                 step_size)
IoTPy.code.helper_functions.check_agent_parameter_types.check_zip_agent_arguments(in_streams,
                                                                                               out_stream,
                                                                                               name)
```
# **IoTPy.code.helper\_functions.recent\_values module**

IoTPy.code.helper\_functions.recent\_values.**recent\_values**(*stream*)

# **Module contents**

# <span id="page-26-0"></span>**Submodules**

# <span id="page-26-1"></span>**IoTPy.code.agent module**

This module contains the Agent class. The Agent and Stream classes are the building blocks of PythonStreams.

class IoTPy.code.agent.**Agent**(*in\_streams*, *out\_streams*, *transition*, *state=None*, *call\_streams=None*, *name=None*, *stream\_manager=None*)

Bases: [IoTPy.code.agent.Blackbox](#page-27-0)

An agent is an automaton: a state-transition machine. An agent has only one important method: the method next() that makes the agent execute a state transition.

An agent has lists of: (1) input streams, (2) output streams and (3) call streams. Streams are described in Stream.py.

During a state transition an agent: (1) May read values from its input streams. (Note that

reading values in a stream does not change the stream.)

2.Append values to the tails of its output streams.

3.Change the agent's own state.

When a call stream is modified the agent's next() method is called which causes the agent to execute a state transition.

The default is that every input stream is also a call stream, i.e., the agent executes a state transition when any of its input streams is modified. For performance reasons, we may not want the agent to execute state transitions each time any of its input streams is modified; we may want the agent to execute state transitions periodically for example, every second. In this case, the call streams will be different from the input streams. A call stream that has a value appended to it every second will cause the agent to execute a state transition every second.

#### Parameters in\_streams : list of streams

The list of the agent's input streams. This list may be empty.

out streams : list of streams

The list of the agent's output streams. This list may be empty.

#### call streams : list of streams

When a new value is added to a stream in this list a state transition is invoked. This the usual way (but not the only way) in which state transitions occur. A state transiton for an agent ag can also be executed by calling ag.next()

#### state: object

The state of the agent. The state is updated after a transition.

# transition: function

This function is called by next() which is the state-transition operation for this agent. An agent's state transition is specified by its transition function.

## stream\_manager : function

Each stream has management variables, such as whether the stream is open or closed. After a state-transition the agent executes the stream\_manager function to modify the management variables of the agent's output and call streams.

name : str, optional

name of this agent

# **Attributes**

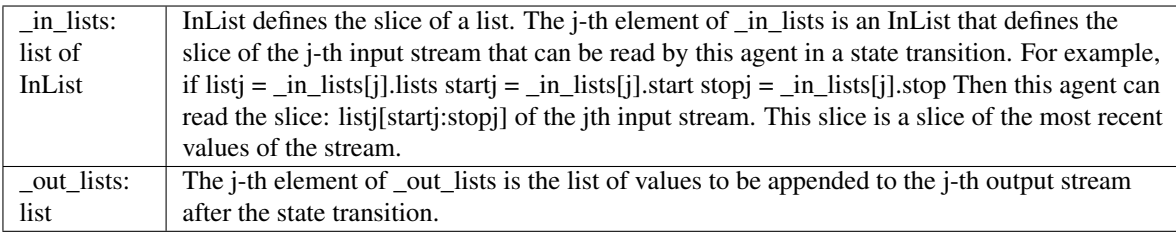

# **Methods**

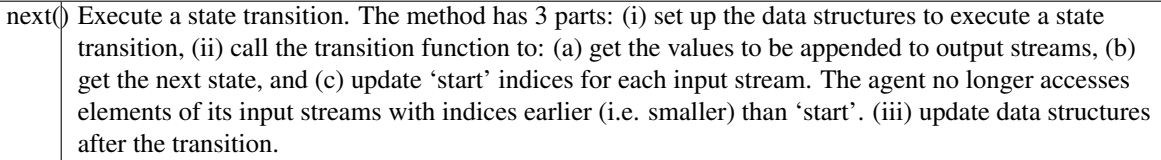

# **next**(*stream\_name=None*)

Execute the next state transition.

This function does the following: Part 1: set up data structures for the state transition. Part 2: execute the state transition by calling self.transition Part 3: update data structures after the transition.

This method can be called by any agent and is called whenever a value is appended to any stream in call\_streams

Parameters stream\_name : str, optional

A new value was appended to the stream with name stream\_name as a result of which this agent executes a state transition.

<span id="page-27-0"></span>class IoTPy.code.agent.**Blackbox**(*in\_streams*, *out\_streams*, *name*) Bases: object

#### IoTPy.code.agent.**EPSILON** = 1e-12

class IoTPy.code.agent.**InList** Bases: tuple

# **Attributes**

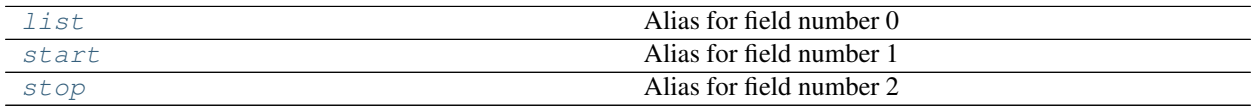

# **Methods**

count(...)

<span id="page-28-1"></span>index((value, [start, ...) Raises ValueError if the value is not present.

**list**

Alias for field number 0

<span id="page-28-2"></span>**start**

Alias for field number 1

<span id="page-28-3"></span>**stop**

Alias for field number 2

IoTPy.code.agent.**main**()

# <span id="page-28-0"></span>**IoTPy.code.stream module**

This module contains the Stream class. The Stream and Agent classes are the building blocks of PythonStreams. (Version 1.0 June 16, 2016. Created by: Mani Chandy)

<span id="page-28-4"></span>class IoTPy.code.stream.**Stream**(*name='NoName'*, *proc\_name='UnknownProcess'*, *initial\_value=[]*, *num\_in\_memory=16*, *min\_history=4*)

Bases: object

A stream is a sequence of values. Agents can: (1) Append values to the tail of stream and close a stream. (2) Read a stream. (3) Subscribe to be notified when a value is added to a stream. (See Agent.py for details of agents.)

The ONLY way in which a stream can be modified is that values can be appended to its tail. The length of a stream (number of elements in its sequence) can stay the same or increase, but never decrease. If at some point, the length of a stream is k, then from that point onwards, the first k elements of the stream remain unchanged.

A stream is written by only one agent. Any number of agents can read a stream, and any number of agents can subscribe to a stream. An agent can be a reader and a subscriber and a writer of the same stream. An agent may subscribe to a stream without reading the stream's values; for example the agent may subscribe to a clock stream and the agent executes a state transition when the the clock stream has a new value, regardless of the value.

Parameters name : str, optional

name of the stream. Though the name is optional a named stream helps with debugging. default : 'NoName'

proc\_name : str, optional

The name of the process in which this agent executes. default: 'UnknownProcess'

initial value : list or array, optional

The list (or array) of initial values in the stream. If a stream starts in a known state, i.e., with a known sequence of messages, then set the initial value to this sequence, default : []

#### num\_in\_memory: positive int, optional

It is the initial value of the number of elements in the stream that are stored in main memory. If the stream has 9000 elements and num in memory is 100 then the most recent 100 elements of the stream are stored in main memory and the earlier 8900 elements are stored in a file or discarded. num\_in\_memory may change. It increases if a reader is reading the i-th value of the stream and if j is the index of the most recent value in the stream and  $j - i$  exceeds num\_in\_memory. It may decrease if the gap between the indices of the most recent value in the stream and the earliest value being read by any agent is less than num\_in\_memory default : DEFAULT\_NUM\_IN\_MEMORY

specified in SystemParameters.py

## min history: non-negative int, optional

The minimum number of elements of the stream that are stored in main memory. If min\_history is 3 and the stream has 9000 elements then the elements 8997, 8998, 8999 will be stored in main memory even if no agent is reading the stream. min\_history is used primarily for debugging. A debugger may need to read early values of the stream, and reading from main memory is faster than reading from a file. default : DEFAULT\_MIN\_HISTORY

specified in SystemParameters.py.

# **Notes**

# 1.AGENTS SUBSCRIBING TO A STREAM

An agent is a state-transition automaton and the only action that an agent executes is a state transition. If agent x is a subscriber to a stream s then x.next() — a state transition of  $x$  — is invoked whenever messages are appended to s.

The only point at which an agent executes a state transition is when a stream to which the agent subscribes is modified.

## An agent x subscribes to a stream s by executing  $s.call(x)$ .

An agent x unsubscribes from a stream s by executing:

s.delete\_caller(x)

# 2.AGENTS READING A STREAM

2.1 Agent registers for reading

An agent can read a stream only after it registers with the stream as a reader. An agents r registers with a stream s by executing:

s.reader(r)

An agent r deletes its registration for reading s by executing:

s.delete\_reader(r)

An agent that reads a stream is also a subscriber to that stream unless the agent has a call-stream. If an agent has no call-stream and stream s is an input stream of that agent, then whenever s is modified, the agent is told to execute a state transition.

2.2 Slice of a stream that can be read by an agent

At any given point, an agent r that has registered to read a stream s can only read some of the most recent values in the stream. The number of values that an agent can read may vary from agent to agent. A reader r can only read a slice:

s[s.start[r]+s.offset: s.stop+s.offset]

of stream s where start[r], stop and offset are defined later.

# 3.WRITING A STREAM

3.1 Extending a stream

When an agent is created it is passed a list of streams that it can write.

An agent adds a single element v to a stream s by executing:

s.append(v)

An agent adds the sequence of values in a list l to a stream s by executing:

s.extend(l)

The operations append and extend of streams are analogous to operations with the same names on lists.

3.2 Closing a Stream

A stream is either closed or open. Initially a stream is open. An agent that writes a stream s can close s by executing:

s.close()

A closed stream cannot be modified.

4.MEMORY

4.1 The most recent values of a stream

The most recent elements of a stream are stored in main memory. In addition, the user can specify whether all or part of the stream is saved to a file.

Associated with each stream s is a list (or array) s.recent that includes the most recent elements of s. If the value of s is a sequence:

s[0], ..., s[n-1],

at a point in a computation then at that point, s.recent is a list

 $s[m], ..., s[n-1]$ 

for some m, followed by some padding (usually a sequence of zeroes, as described later).

The system ensures that all readers of stream s only read elements of s that are in s.recent.

4.2 Slice of a stream that can be read

Associated with a reader r of stream s is an integer s.start[r]. Reader r can only read the slice:

s.recent[s.start[r] : ]

of s.recent.

For readers r1 and r2 of a stream s the values s.start[r1] and s.start[r2] may be different.

4.3 When a reader finishes reading part of a stream

Reader r informs stream s that it will only read values with indexes greater than or equal to j in the list, recent, by executing

s.set\_start $(r, j)$ 

which causes s.start $[r]$  to be set to j.

5.OPERATION

5.1 Memory structure

Associated with a stream is: (1) a list or NumPy darray, recent. (2) a nonnegative integer stop where:

1.recent[ : stop] contains the most recent values of the stream,

2.the slice recent[stop:] is padded with padding values (either 0 or 0.0 or default value specified by the numpy data type).

## 3.a nonnegative integer s.offset where

 $\textbf{recent[i]} = \textbf{stream[i + offset]}$  for  $0 \le i \le s \text{stop}$ 

Example: if the sequence of values in a stream is:

0, 1, .., 949

and s.offset is 900, then s.recent  $[i] = s[900+i]$  for i in 0, 1, ..., 49.

and s.recent<sup>[i]</sup> is the default value for  $i > 49$ .

**Invariant:**  $len(s) = s \cdot off \cdot se + s \cdot stop$ 

where  $len(s)$  is the number of values in stream s.

The size of s.recent increases and decreases so that the length of slice that any reader may read is less than the length of s.recent.

The entire stream, or the stream up to offset, can be saved in a file for later processing. You can also specify that no part of the stream is saved to a file.

In the current implementation old values of the stream are not saved.

5.2 Memory Management

We illustrate memory management with the following example with num\_in\_memory=4 and buffer\_size=1

Assume that a point in time, for a stream s, the list of values in the stream is [1, 2, 3, 10, 20, 30]; num\_in\_memory=4; s.offset=3; s.stop=3; and s.recent =  $[10, 20, 30, 0]$ . The length of s.recent is num\_in\_memory (i.e. 4). The s.stop (i.e. 3) most recent values in the stream are 10, 20, 30. s[3]  $== 10$  $=$  s.recent[0] s[4]  $=$  20  $=$  s.recent[1] s[5]  $=$  30  $=$  s.recent[2] The values in s.recent[s.stop:] are padded values (zeroes).

#### A reader r of stream s has access to the list: s.recent [s.start  $[r]$  : s.stop]

Assume that s has two readers r and q where: s.start[r] = 1 and s.start[q] = 2. So agent r can read the slice [1:3] of recent which is the list [20, 30], and agent q can read the slice [2:3] of recent which is the list [30]. An invariant is:

 $0 \leq s \cdot start[r] \leq s \cdot stop$ 

for any reader r.

When a value v is appended to stream s, v is inserted in s. recent [s.stop], replacing a default value, and s.stop is incremented. If s.stop  $>=$  len(s.recent) then a new s.recent is created and the values that may be read by any reader are copied into the new s.recent, and s.start, s.stop, and s. begin are modified.

Example: Start with the previous example. (Assume min\_history is 0. This parameter is discussed in the next paragraph.) When a new value, 40 is appended to the stream, the list of values in s becomes. [1, 2, 3, 10, 20, 30, 40]. s.recent becomes [10, 20, 30, 40], and s.stop becomes 4. Since s.stop >= len(recent), a new copy of recent is made and the elements that are being read in s are copied into the new copy. So, recent becomes [20, 30, 40, 0] because no agent is reading  $s[3] = 10$ . Then s.stop becomes 3 and s.offset becomes 4. s.start is modified with s.start[r] becoming 0 and s.start[q] becoming 1, so that r continues to have access to values of the stream after 20; thus r can now read the list [20, 30, 40] and q can read the list [30, 40].

At a later point, agent r informs the stream that it no longer needs to access elements 20, 30, 40 and so s.start[r] becomes 3. Later agent q informs the stream that it no longer needs to access element 30 and s.start[q] becomes 2. At this point r has access to the list [] and q to the list [40].

Now suppose the agent writing stream s extends the stream by the list [50, 60, 70, 80]. At this point, agent q needs to access the list [40, 50, 60, 70, 80] which is longer than len(recent). In this case the size of recent is doubled, and the new recent becomes: [40, 50, 60, 70, 80, 0, 0, 0], with s.start[r] = 1 and s.start[q] = 0. s.stop becomes 5.

Example of min\_history = 4. Now suppose the stream is extended by 90, 100 so that s.recent becomes [40, 50, 60, 70, 80, 90, 100, 0] with s.stop = 7. Suppose r and q inform the stream that they no longer need to access the elements currently in the stream, and so s.start[r] and s.start[q] become 7. (In this case the size of recent may be made smaller (halved); but, this is not done in the current implementation and will be done later.) Next suppose the stream is extended by [110]. Since r and q only need to read this value, all the earlier values could be deleted from recent; however, min\_history elements must remain in recent and so recent becomes: [80, 90, 100, 110, 0, 0, 0, 0]

# **Attributes**

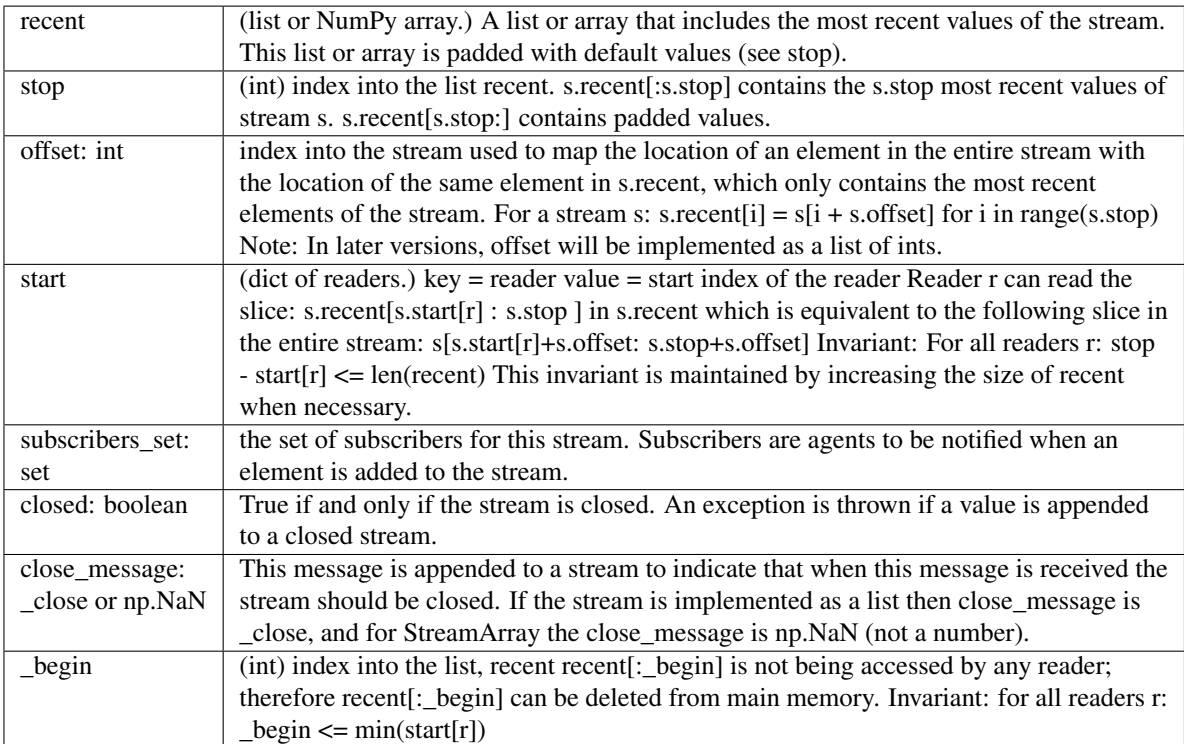

# **Methods**

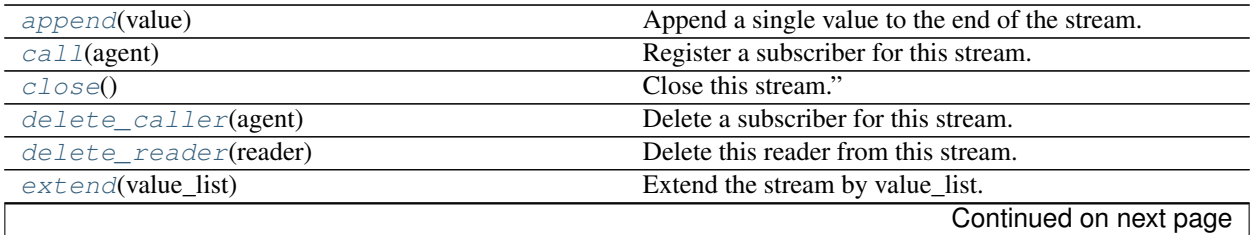

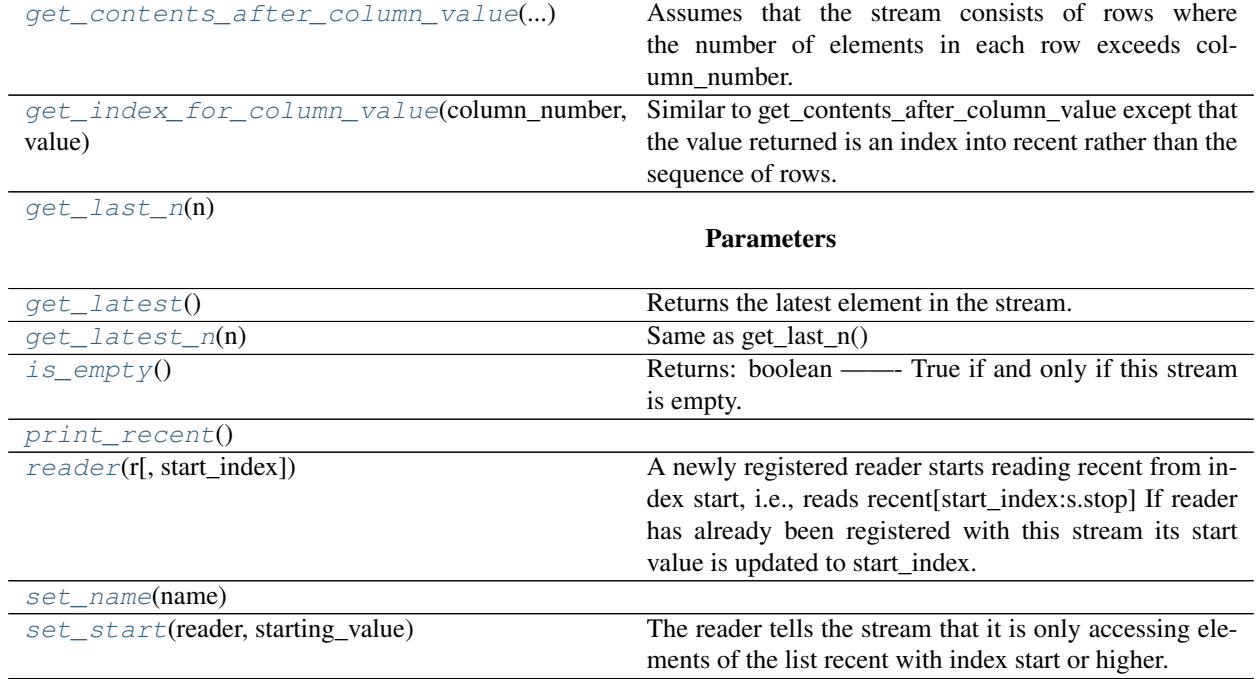

# Table 1.3 – continued from previous page

#### <span id="page-33-0"></span>**append**(*value*)

Append a single value to the end of the stream.

# <span id="page-33-1"></span>**call**(*agent*)

Register a subscriber for this stream.

#### <span id="page-33-2"></span>**close**()

Close this stream."

# <span id="page-33-3"></span>**delete\_caller**(*agent*)

Delete a subscriber for this stream.

# <span id="page-33-4"></span>**delete\_reader**(*reader*)

Delete this reader from this stream.

# <span id="page-33-5"></span>**extend**(*value\_list*)

Extend the stream by value\_list.

# Parameters value\_list: list

# <span id="page-33-6"></span>**get\_contents\_after\_column\_value**(*column\_number*, *value*)

Assumes that the stream consists of rows where the number of elements in each row exceeds column\_number. Also assumes that values in the column with index column\_number are in increasing order.

Returns the rows in the stream for which: row[column\_number] >= value

# <span id="page-33-7"></span>**get\_index\_for\_column\_value**(*column\_number*, *value*)

Similar to get\_contents\_after\_column\_value except that the value returned is an index into recent rather than the sequence of rows.

# <span id="page-33-8"></span>**get\_last\_n**(*n*)

Parameters  $n$ : positive integer

Returns The list of the last n elements of the stream. If the

number of elements in the stream is less than n, then it returns all the elements in the stream.

Note

Requirement: n >= self.min\_history

#### <span id="page-34-0"></span>**get\_latest**()

Returns the latest element in the stream. If the stream is empty then it returns the empty list

```
get_latest_n(n)
```
Same as get\_last\_n()

#### <span id="page-34-2"></span>**is\_empty**()

True if and only if this stream is empty.

#### <span id="page-34-4"></span><span id="page-34-3"></span>**print\_recent**()

# **reader**(*r*, *start\_index=0*)

A newly registered reader starts reading recent from index start, i.e., reads recent[start\_index:s.stop] If reader has already been registered with this stream its start value is updated to start\_index.

```
set_name(name)
```
# <span id="page-34-6"></span>**set\_start**(*reader*, *starting\_value*)

The reader tells the stream that it is only accessing elements of the list recent with index start or higher.

class IoTPy.code.stream.**StreamArray**(*name='NoName'*, *proc\_name='UnknownProcess'*, *dimension=0*, *dtype=<type 'float'>*, *initial\_value=None*, *num\_in\_memory=16*, *min\_history=4*)

Bases: [IoTPy.code.stream.Stream](#page-28-4)

# **Methods**

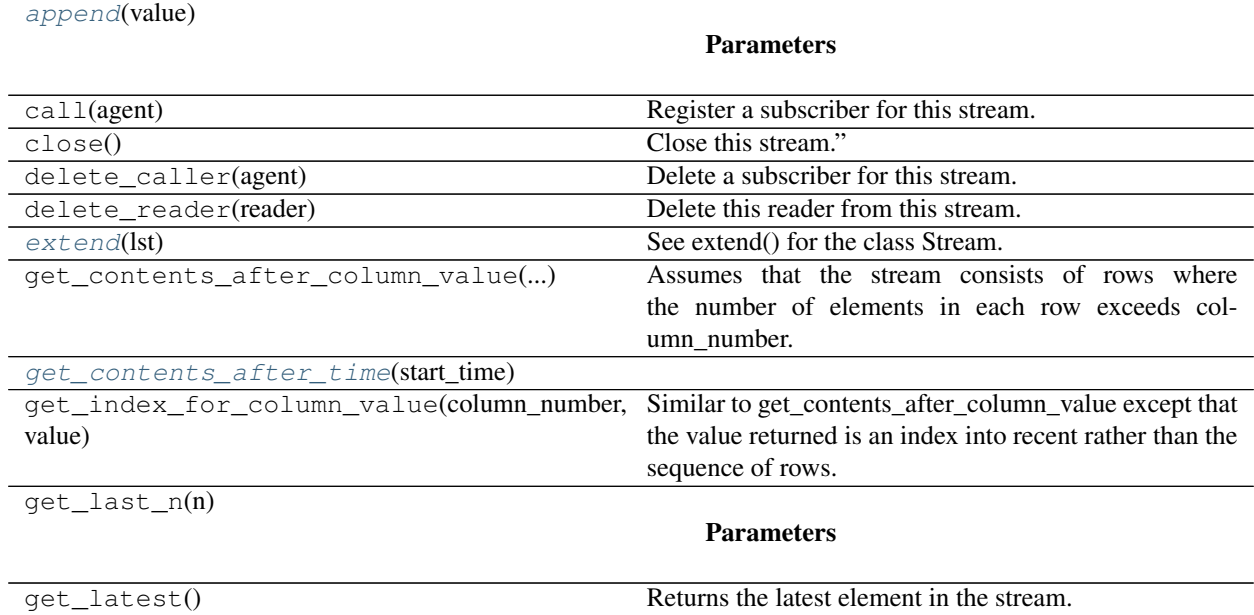

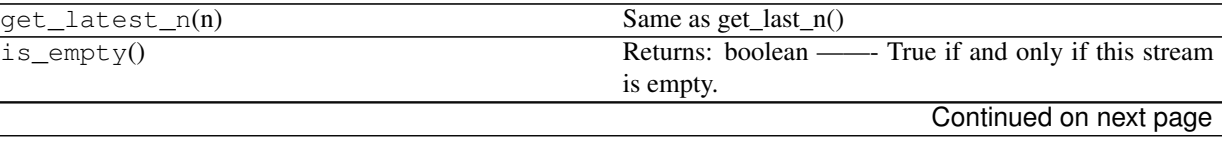

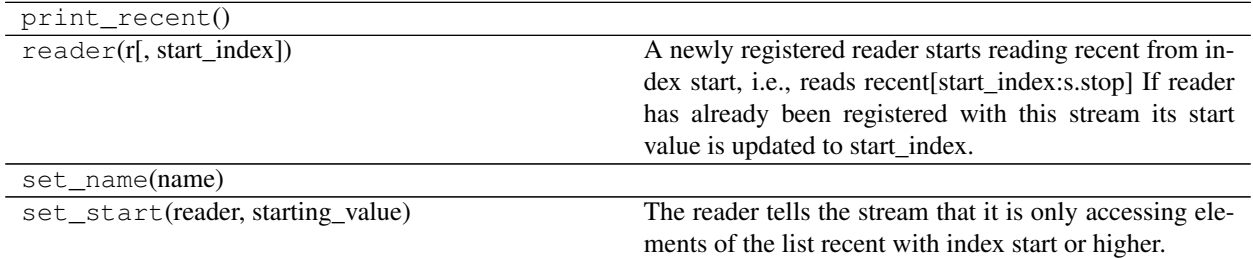

# Table 1.4 – continued from previous page

<span id="page-35-0"></span>**append**(*value*)

## Parameters value: 1-D numpy array

The value appended to the StreamArray

# **Notes**

See self.\_create\_recent() for a description of the elements of the stream.

## <span id="page-35-1"></span>**extend**(*lst*)

See extend() for the class Stream. Extend the stream by an numpy ndarray.

# Parameters lst: np.ndarray

# **Notes**

See self.\_create\_recent() for a description of the elements of the stream.

# <span id="page-35-2"></span>**get\_contents\_after\_time**(*start\_time*)

```
class IoTPy.code.stream.StreamSeries(name=None)
    IoTPy.code.stream.Stream
```
# **Methods**

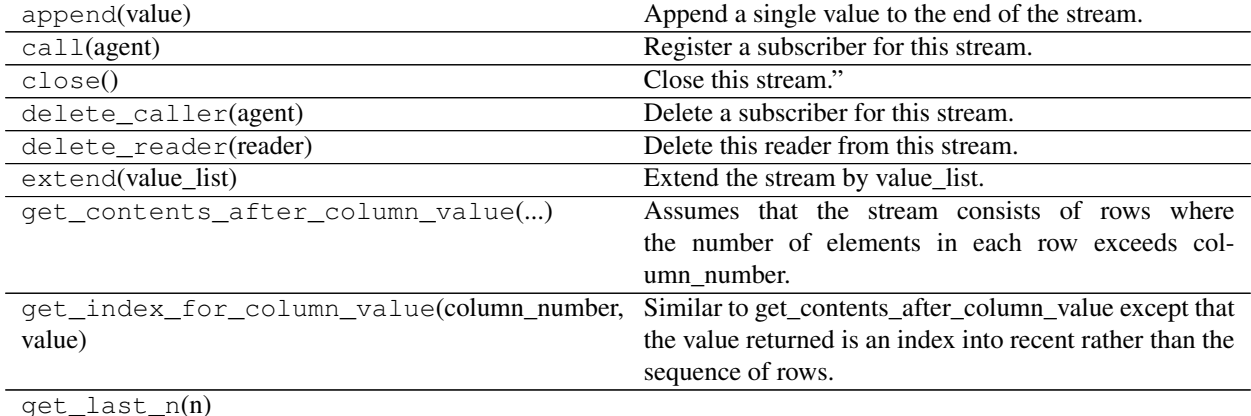

# Parameters

Continued on next page
| get_latest()                      | Returns the latest element in the stream.                   |
|-----------------------------------|-------------------------------------------------------------|
| $qet\_latest_n(n)$                | Same as $get\_last_n()$                                     |
| $is\_empty()$                     | Returns: boolean ——- True if and only if this stream        |
|                                   | is empty.                                                   |
| $print\_recent()$                 |                                                             |
| $reader(r[, start_index])$        | A newly registered reader starts reading recent from in-    |
|                                   | dex start, i.e., reads recent[start_index:s.stop] If reader |
|                                   | has already been registered with this stream its start      |
|                                   | value is updated to start_index.                            |
| set name(name)                    |                                                             |
| set_start(reader, starting_value) | The reader tells the stream that it is only accessing ele-  |
|                                   | ments of the list recent with index start or higher.        |

Table 1.5 – continued from previous page

#### class IoTPy.code.stream.**StreamTimed**

Bases: [IoTPy.code.stream.StreamArray](#page-34-0)

#### **Methods**

append(value)

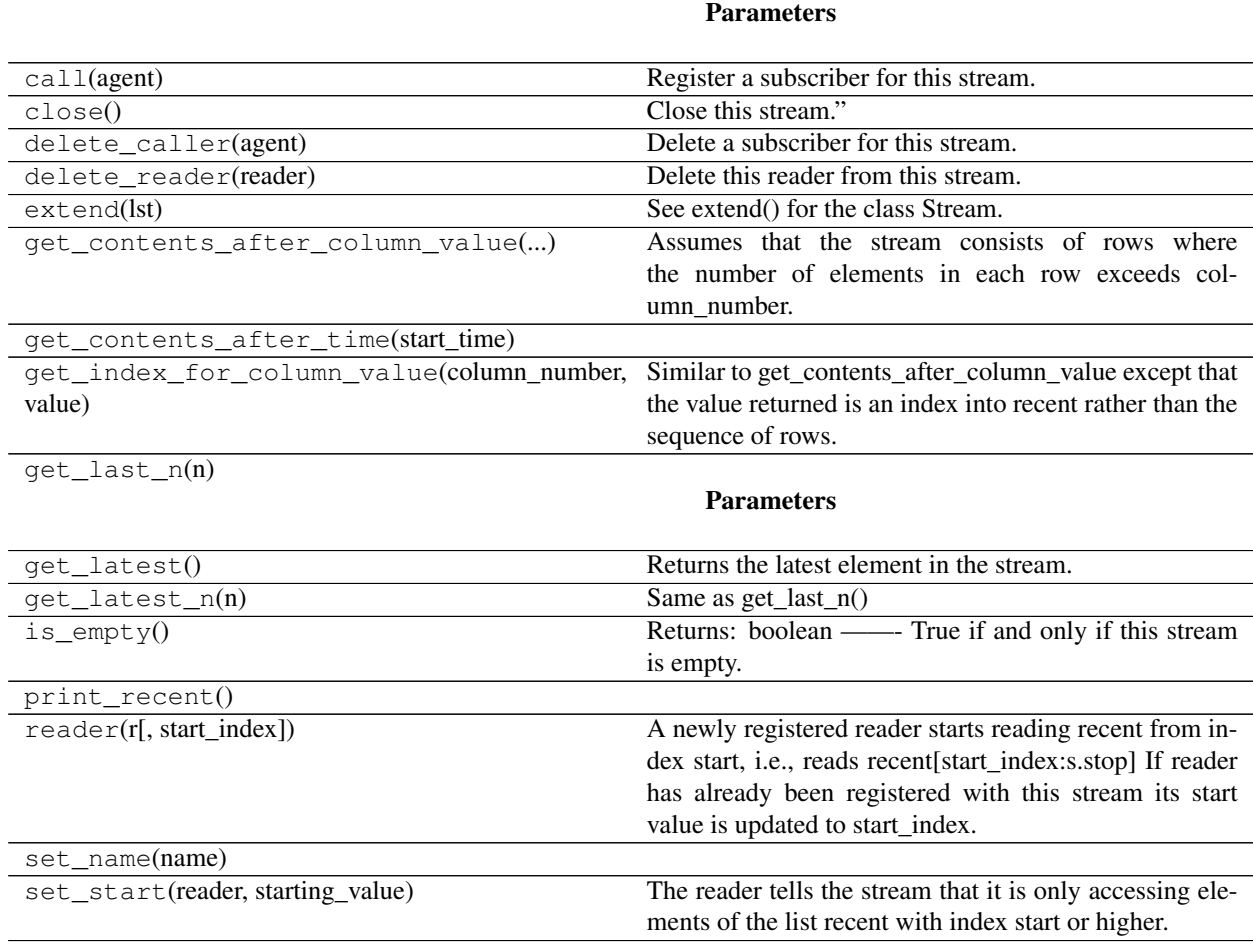

<span id="page-37-5"></span>class IoTPy.code.stream.**TimeAndValue** Bases: tuple

#### **Attributes**

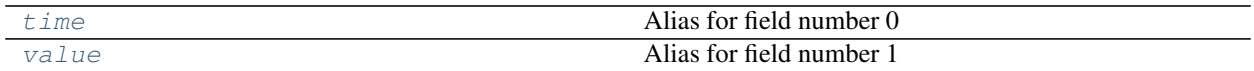

#### **Methods**

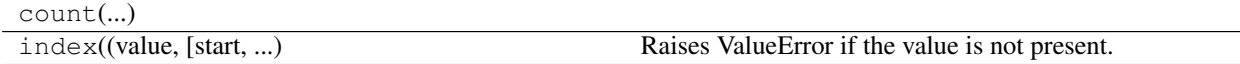

<span id="page-37-0"></span>**time**

Alias for field number 0

#### <span id="page-37-1"></span>**value**

Alias for field number 1

IoTPy.code.stream.**main**()

#### IoTPy.code.stream.**remove\_novalue\_and\_open\_multivalue**(*l*)

This function returns a list which is the same as the input parameter l except that (1) \_no\_value elements in l are deleted and (2) each \_multivalue element in l is opened

i.e., for an object \_multivalue(list\_x) each element of list\_x appears in the returned list.

#### <span id="page-37-3"></span>**IoTPy.code.system\_parameters module**

#### SYSTEM\_PARAMETERS

#### <span id="page-37-2"></span>**Module contents**

### **IoTPy.encapsulation\_functions package**

#### **Subpackages**

**IoTPy.encapsulation\_functions.attribute package**

### **Submodules**

#### <span id="page-37-4"></span>**IoTPy.encapsulation\_functions.attribute.assemble module**

IoTPy.encapsulation\_functions.attribute.assemble.**assemble**(*params*) Gets the attribute of a value

#### Parameters params : dict

Dict of values.

#### <span id="page-38-5"></span><span id="page-38-0"></span>**Module contents**

**IoTPy.encapsulation\_functions.dynamic\_window package**

#### **Submodules**

#### <span id="page-38-2"></span>**IoTPy.encapsulation\_functions.dynamic\_window.assemble module**

IoTPy.encapsulation\_functions.dynamic\_window.assemble.**assemble**(*params*) Assembles dynamic window

Parameters params : dict

Dict of values

Returns agent

Agent for dynamic window

#### <span id="page-38-3"></span>**IoTPy.encapsulation\_functions.dynamic\_window.make\_part\_from\_dynamic\_window module**

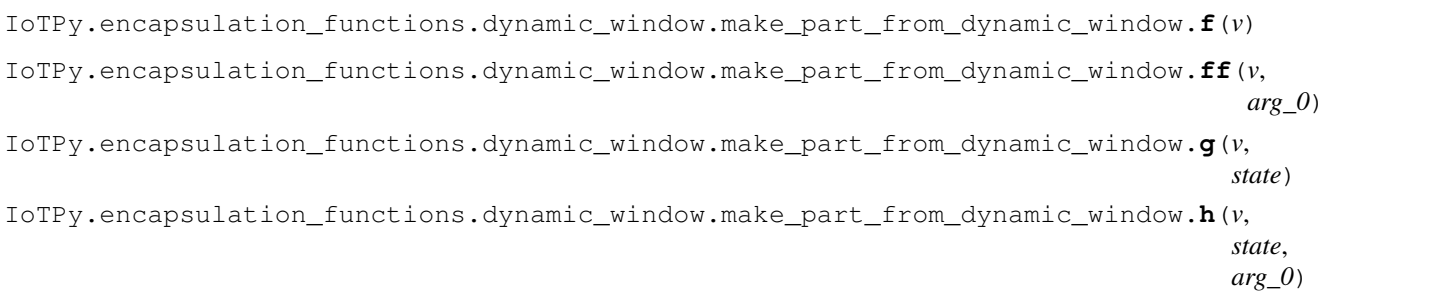

IoTPy.encapsulation\_functions.dynamic\_window.make\_part\_from\_dynamic\_window.**make\_part\_from\_dynamic\_window**(*params*) Makes a part from the dynamic window template given its arguments.

#### Parameters template\_arguments: str

A JSON string that specifies the values of the parameters of the dynamic window template. The parameters are: in: a Stream out: a Stream function: a Python function min\_window\_size : int max\_window\_size : int step\_size : int initial\_state: (optional) arbitrary parameters : (optional) list

Returns The part that was made.

#### <span id="page-38-1"></span>**Module contents**

**IoTPy.encapsulation\_functions.func package**

#### **Submodules**

#### <span id="page-38-4"></span>**IoTPy.encapsulation\_functions.func.assemble module**

```
IoTPy.encapsulation_functions.func.assemble.assemble(params)
    Runs a function
```
#### <span id="page-39-5"></span>Parameters params : dict

Dict of values

#### <span id="page-39-0"></span>**Module contents**

#### **IoTPy.encapsulation\_functions.map package**

#### **Submodules**

#### <span id="page-39-2"></span>**IoTPy.encapsulation\_functions.map.assemble module**

```
IoTPy.encapsulation_functions.map.assemble.assemble(params)
    Assembles map
```
Parameters params : dict

Dict of values

Returns agent

Agent for map

#### <span id="page-39-3"></span>**IoTPy.encapsulation\_functions.map.make\_part\_from\_map module**

IoTPy.encapsulation\_functions.map.make\_part\_from\_map.**f**(*v*)

IoTPy.encapsulation\_functions.map.make\_part\_from\_map.**ff**(*v*, *arg\_0*)

IoTPy.encapsulation\_functions.map.make\_part\_from\_map.**g**(*v*, *state*)

IoTPy.encapsulation\_functions.map.make\_part\_from\_map.**h**(*v*, *state*, *arg\_0*)

IoTPy.encapsulation\_functions.map.make\_part\_from\_map.**make\_part\_from\_map**(*params*) Makes a part from the map template given its arguments.

#### Parameters template\_arguments: str

A JSON string that specifies the values of the parameters of the map template. The parameters are: in: a Stream out: a Stream function: a Python function initial\_state: (optional) arbitrary parameters: (optional) list of arguments of function

Returns The part that was made.

#### <span id="page-39-1"></span>**Module contents**

#### **IoTPy.encapsulation\_functions.mix package**

#### **Submodules**

#### <span id="page-39-4"></span>**IoTPy.encapsulation\_functions.mix.assemble module**

```
IoTPy.encapsulation_functions.mix.assemble.assemble(params)
    Assembles mix
```
<span id="page-40-4"></span>Parameters params : dict

Dict of values

Returns agent

Agent for mix

#### <span id="page-40-1"></span>**IoTPy.encapsulation\_functions.mix.make\_part\_from\_mix module**

IoTPy.encapsulation\_functions.mix.make\_part\_from\_mix.**f**(*v*)

IoTPy.encapsulation\_functions.mix.make\_part\_from\_mix.**ff**(*v*, *arg\_0*)

IoTPy.encapsulation\_functions.mix.make\_part\_from\_mix.**g**(*v*, *state*)

IoTPy.encapsulation\_functions.mix.make\_part\_from\_mix.**h**(*v*, *state*, *arg\_0*)

IoTPy.encapsulation\_functions.mix.make\_part\_from\_mix.**make\_part\_from\_mix**(*params*) Makes a part from the mix template given its arguments.

#### Parameters template\_arguments: str

A JSON string that specifies the values of the parameters of the mix template. The parameters are: in: list of Stream out: a Stream

Returns The part that was made.

#### <span id="page-40-0"></span>**Module contents**

#### **IoTPy.encapsulation\_functions.separate package**

#### **Submodules**

#### <span id="page-40-2"></span>**IoTPy.encapsulation\_functions.separate.assemble module**

```
IoTPy.encapsulation_functions.separate.assemble.assemble(params)
    Assembles separate
```
Parameters params : dict

Dict of values

Returns agent

Agent for separate

#### <span id="page-40-3"></span>**IoTPy.encapsulation\_functions.separate.make\_part\_from\_separate module**

```
IoTPy.encapsulation_functions.separate.make_part_from_separate.f(v)
IoTPy.encapsulation_functions.separate.make_part_from_separate.ff(v, arg_0)
IoTPy.encapsulation_functions.separate.make_part_from_separate.g(v, state)
IoTPy.encapsulation_functions.separate.make_part_from_separate.h(v, state,
                                                                   arg_0)
```
<span id="page-41-5"></span>IoTPy.encapsulation\_functions.separate.make\_part\_from\_separate.**make\_part\_from\_separate**(*params*) Makes a part from the separate template given its arguments.

#### Parameters template\_arguments: str

A JSON string that specifies the values of the parameters of the separate template. The parameters are: in: a Stream out: list of Stream

Returns The part that was made.

#### <span id="page-41-0"></span>**Module contents**

**IoTPy.encapsulation\_functions.sink package**

#### **Submodules**

#### <span id="page-41-2"></span>**IoTPy.encapsulation\_functions.sink.assemble module**

```
IoTPy.encapsulation_functions.sink.assemble.assemble(params)
    Assembles sink
```
Parameters params : dict

Dict of values

Returns agent

Agent for sink

#### <span id="page-41-3"></span>**IoTPy.encapsulation\_functions.sink.make\_part\_from\_sink module**

IoTPy.encapsulation\_functions.sink.make\_part\_from\_sink.**f**(*v*)

IoTPy.encapsulation\_functions.sink.make\_part\_from\_sink.**ff**(*v*, *arg\_0*)

IoTPy.encapsulation\_functions.sink.make\_part\_from\_sink.**g**(*v*, *state*)

IoTPy.encapsulation\_functions.sink.make\_part\_from\_sink.**h**(*v*, *state*, *arg\_0*)

IoTPy.encapsulation\_functions.sink.make\_part\_from\_sink.**make\_part\_from\_sink**(*params*) Makes a part from the sink template given its arguments.

#### Parameters template\_arguments: str

A JSON string that specifies the values of the parameters of the sink template. The parameters are: in: a Stream function: a Python function initial\_state: (optional) arbitrary parameters: (optional) list of arguments of function

Returns The part that was made.

#### <span id="page-41-1"></span>**Module contents**

#### **IoTPy.encapsulation\_functions.source package**

#### <span id="page-41-4"></span>**Submodules**

#### <span id="page-42-4"></span>**IoTPy.encapsulation\_functions.source.assemble module**

IoTPy.encapsulation\_functions.source.assemble.**assemble**(*params*) Assembles source

Parameters params : dict

Dict of values

Returns agent

Agent for source

#### <span id="page-42-1"></span>**IoTPy.encapsulation\_functions.source.make\_part\_from\_source module**

IoTPy.encapsulation\_functions.source.make\_part\_from\_source.**f**(*v*)

IoTPy.encapsulation\_functions.source.make\_part\_from\_source.**ff**(*v*, *arg\_0*)

IoTPy.encapsulation\_functions.source.make\_part\_from\_source.**g**(*v*, *state*)

IoTPy.encapsulation\_functions.source.make\_part\_from\_source.**h**(*v*, *state*, *arg\_0*)

IoTPy.encapsulation\_functions.source.make\_part\_from\_source.**make\_part\_from\_source**(*params*) Makes a part from the source template given its arguments.

#### Parameters template\_arguments: str

A JSON string that specifies the values of the parameters of the source template. The parameters are: out: a Stream function: a Python function initial\_state: (optional) arbitrary parameters: (optional) list of arguments of function

#### <span id="page-42-0"></span>**Module contents**

**IoTPy.encapsulation\_functions.unzip package**

#### **Submodules**

<span id="page-42-2"></span>**IoTPy.encapsulation\_functions.unzip.assemble module**

IoTPy.encapsulation\_functions.unzip.assemble.**assemble**(*params*) Assembles unzip

Parameters params : dict

Dict of values

Returns agent

Agent for unzip

#### <span id="page-42-3"></span>**IoTPy.encapsulation\_functions.unzip.make\_part\_from\_unzip module**

IoTPy.encapsulation\_functions.unzip.make\_part\_from\_unzip.**f**(*v*)

IoTPy.encapsulation\_functions.unzip.make\_part\_from\_unzip.**ff**(*v*, *arg\_0*)

IoTPy.encapsulation\_functions.unzip.make\_part\_from\_unzip.**g**(*v*, *state*)

<span id="page-43-4"></span>IoTPy.encapsulation\_functions.unzip.make\_part\_from\_unzip.**h**(*v*, *state*, *arg\_0*)

IoTPy.encapsulation\_functions.unzip.make\_part\_from\_unzip.**make\_part\_from\_unzip**(*params*) Makes a part from the unzip template given its arguments.

#### Parameters template\_arguments: str

A JSON string that specifies the values of the parameters of the unzip template. The parameters are: in: a Stream out: list of Stream

Returns The part that was made.

#### <span id="page-43-0"></span>**Module contents**

**IoTPy.encapsulation\_functions.zip package**

#### **Submodules**

#### <span id="page-43-2"></span>**IoTPy.encapsulation\_functions.zip.assemble module**

```
IoTPy.encapsulation_functions.zip.assemble.assemble(params)
    Assembles zip
```
Parameters params : dict

Dict of values

Returns agent

Agent for zip

#### <span id="page-43-3"></span>**IoTPy.encapsulation\_functions.zip.make\_part\_from\_zip module**

IoTPy.encapsulation\_functions.zip.make\_part\_from\_zip.**f**(*v*)

IoTPy.encapsulation\_functions.zip.make\_part\_from\_zip.**ff**(*v*, *arg\_0*)

IoTPy.encapsulation\_functions.zip.make\_part\_from\_zip.**g**(*v*, *state*)

IoTPy.encapsulation\_functions.zip.make\_part\_from\_zip.**h**(*v*, *state*, *arg\_0*)

IoTPy.encapsulation\_functions.zip.make\_part\_from\_zip.**make\_part\_from\_zip**(*params*) Makes a part from the zip template given its arguments.

#### Parameters template\_arguments: str

A JSON string that specifies the values of the parameters of the zip template. The parameters are: in: a Stream out: list of Stream

<span id="page-43-1"></span>Returns The part that was made.

<span id="page-44-4"></span>**Module contents**

<span id="page-44-2"></span>**Module contents**

**IoTPy.modules package**

**Subpackages**

**IoTPy.modules.Geomap package**

**Submodules**

#### <span id="page-44-3"></span>**IoTPy.modules.Geomap.geomap module**

```
class IoTPy.modules.Geomap.geomap.Geomap(figsize=(1000, 800), **kwargs)
     Mapping framework for plotting data onto a map.
```
Given latitude - longitude coordinates, this framework allows data to be plotted onto a world map with specified region and projection. Data can be plotted with different colors as well as labels. Previous data can also be cleared.

#### Parameters figsize : tuple

A tuple containing the width and height of the plot for the map (the default is (1000, 800)).

kwargs : keyword arguments

Keyword arguments. The valid keywords are the keywords for the \_\_init\_\_ method of GMapOptions.

#### **Methods**

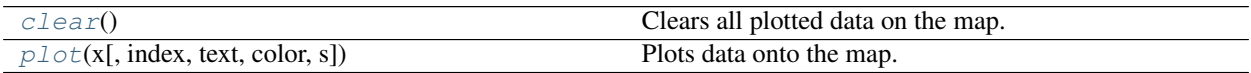

<span id="page-44-0"></span>**clear**()

Clears all plotted data on the map.

<span id="page-44-1"></span>**plot**(*x*, *index=None*, *text=None*, *color='Blue'*, *s=30*) Plots data onto the map.

This function allows data in the form of latitude-longitude coordinates to be plotted on the map. Supports coloring by index or name as well as text labels.

Parameters x : numpy.ndarray

A numpy array containing data to be plotted. Dimensions must be  $n * 2$ , where n is the number of data points. The first column is the latitude and the second column is the longitude.

index : numpy.ndarray or list, optional

A numpy array or list containing indices for coloring the data. Dimensions must be n \* 1, where n is the number of data points. If not provided, data is colored with *color*.

text : numpy.ndarray, optional

A numpy array containing string labels for each data point. Dimensions must be n \* 1, where n is the number of data points.

color : string, optional

A string specifying the color of the data points (the default is blue). Used if index is not provided.

s : int, optional

An int specifying the size of the data points (the default is 30).

#### <span id="page-45-0"></span>**Module contents**

**IoTPy.modules.ML package**

**Subpackages**

#### **IoTPy.modules.ML.KMeans package**

#### **Submodules**

#### <span id="page-45-1"></span>**IoTPy.modules.ML.KMeans.KMeansStream module**

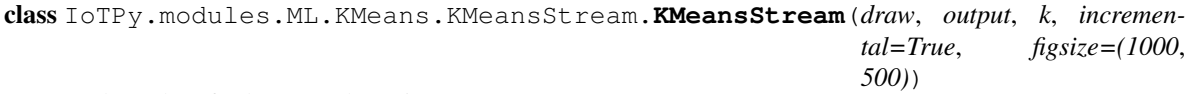

Helper class for kmeans clustering.

This class provides train and predict functions for using kmeans with *Stream\_Learn*.

#### Parameters draw : boolean

Describes whether the data is to be plotted (data must have 2 or less dimensions).

output : boolean

Describes whether debug info is to be printed. Info includes average error, average number of iterations, current number of iterations, and number of changed points over time.

 $k : int$ 

Describes the number of clusters to train.

incremental : boolean, optional

Describes whether the kmeans algorithm is run incrementally or not (the default is True). If incremental, then previous clusters are used to initialize new clusters. Otherwise, clusters are reinitialized randomly for each window.

figsize : tuple, optional

A tuple containing the width and height of the plot for the map (the default is (15, 8)).

#### <span id="page-46-2"></span>**Attributes**

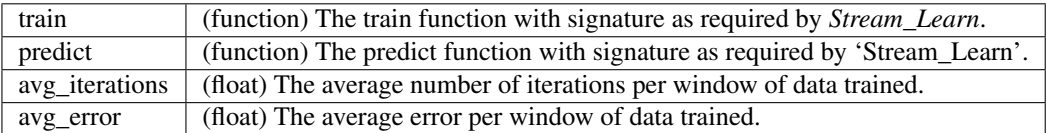

#### **Methods**

<span id="page-46-0"></span>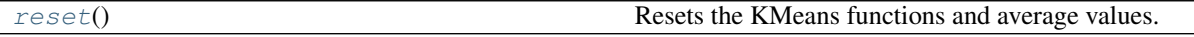

#### **reset**()

Resets the KMeans functions and average values.

Resets: train, predict, avg\_iterations, avg\_error

class IoTPy.modules.ML.KMeans.KMeansStream.**Model**(*k*)

#### <span id="page-46-1"></span>**IoTPy.modules.ML.KMeans.kmeans module**

```
IoTPy.modules.ML.KMeans.kmeans.computeCentroids(X, index, k)
```
Finds the centroids for the data given the index of the closest centroid for each data point.

#### Parameters X: numpy.ndarray

A numpy array with dimensions n \* 2 for some integer n.

#### index : numpy.ndarray

A numpy array with dimensions n \* 1 that describes the closest centroid to each point in *X*.

 $k : int$ 

Describes the number of centroids. k - 1 is the maximum value that appears in *index*.

#### Returns centroids : numpy.ndarray

A numpy array with dimensions *k* \* 2.

#### **Notes**

The centroids are computed by taking the mean of each group of points in *X* with the same index value. For i in  $[0, k)$ , centroids $[i]$  is the mean of all data points  $X[j]$  where index $[i]$  is i.

IoTPy.modules.ML.KMeans.kmeans.**evaluate\_error**(*X*, *centroids*, *index*) Returns the mean squared error.

Parameters X : numpy.ndarray

A numpy array with 2 columns.

centroids : numpy.ndarray

A numpy array with 2 columns.

index : numpy.ndarray

A numpy array with 1 column.

<span id="page-47-0"></span>Returns float

The mean squared error.

#### **Notes**

The mean squared error is calculated as the average squared distance of each point from the closest centroid.

IoTPy.modules.ML.KMeans.kmeans.**findClosestCentroids**(*X*, *centroids*) Returns a numpy array containing the index of the closest centroid for each point in X.

#### Parameters X: numpy.ndarray

A numpy array with 2 columns.

centroids : numpy.ndarray

A numpy array with 2 columns.

#### Returns index : numpy.ndarray

A numpy array with dimensions n \* 1, where n is the number of rows in *X*. For each row i in *index*, index[i] is in [0, k) where k is the number of rows in *centroids*.

IoTPy.modules.ML.KMeans.kmeans.**init\_plot**(*figsize=(1000*, *500)*)

Initializes the plot.

Parameters figsize : tuple, optional

A tuple containing the width and height of the plot (the default is (1000, 800)).

IoTPy.modules.ML.KMeans.kmeans.**initialize**(*k*, *low*, *high*) Returns k random points with x and y coordinates in [low, high).

#### Parameters **k** : int

The number of points to return.

low : int

The lower bound (inclusive) for a point.

high : int

The upper bound (exclusive) for a point.

Returns centroids : numpy.ndarray

Numpy array with dimensions *k* by 2.

IoTPy.modules.ML.KMeans.kmeans.**initializeCentroids**(*X*, *k*)

Returns k random points from the data *X* without replacement.

Parameters X: numpy.ndarray

A numpy array with dimensions  $n * 2$ , where  $n >= k$ .

 $k : int$ 

The number of points to return

Returns numpy.ndarray

Numpy array with dimensions *k* by 2.

IoTPy.modules.ML.KMeans.kmeans.**initializeData**(*n*, *k*, *scale*, *low*, *high*) Initialize n points around k random centroids each with a normal distribution and scale.

#### Parameters  $n : int$

Describes the numbe of points to make around each centroid.

 $k : int$ 

Describes the number of centroids.

scale : int

Describes the scale for the distribution.

low : int

The lower bound (inclusive) for a centroid.

high : int

The upper bound (exclusive) for a centroid.

#### Returns X : numpy.ndarray

A numpy array with dimensions  $(n * k) * 2$ .

IoTPy.modules.ML.KMeans.kmeans.**initializeDataCenter**(*centroid*, *scale*, *n*) Initialize n points with a normal distribution and scale around a centroid.

Parameters centroid : numpy.ndarray

Numpy array with dimensions 1 \* 2.

scale : int

Describes the scale for the distribution.

n : int

Describes the number of points to make.

#### Returns X : numpy.ndarray

A numpy array with dimensions *n* \* 2.

IoTPy.modules.ML.KMeans.kmeans.**kmeans**(*X*, *k*, *initial\_centroids=None*, *draw=False*, *out-*

*put=False*, *source=None*)

Runs kmeans until clusters stop moving.

Parameters X: numpy.ndarray

A numpy array with 2 columns.

k : int

Describes the number of centroids.

initial\_centroids : numpy.ndarray, optional

A numpy array with initial centroids to run the algorithm. This array has with dimensions  $k \times 2$ . If not provided, algorithm is initialized with random centroids from the data *X*.

draw : boolean, optional

Describes whether the data is to be plotted (data must have 2 or less dimensions). The default is False.

output : boolean, optional

Describes whether debug info is to be printed (the default is False). Info includes current number of iterations and number of changed points over time.

#### Returns centroids : numpy.ndarray

Numpy array with learned centroids (dimensions are *k* \* 2).

index : numpy.ndarray

Numpy array with dimensions  $n * 1$ , where n is the number of rows in *X*. Each value describes the closest centroid to each data point in *X*.

num\_iters : int

Describes the number of iterations taken to run kmeans.

IoTPy.modules.ML.KMeans.kmeans.**plotKMeans**(*X*, *centroids*, *previous*, *index*, *source*) Plots the data and centroids.

This function plots the data with the current centroids and shows the movement of the centroids.

Parameters X: numpy.ndarray

A numpy array with 2 columns.

centroids : numpy.ndarray

A numpy array with 2 columns.

previous : numpy.ndarray

A numpy array with 2 columns and the same number of rows as *centroids*.

index : numpy.ndarray

A numpy array with 1 column.

#### source : list

List of ColumnDataSource

#### <span id="page-49-0"></span>**Module contents**

**IoTPy.modules.ML.LinearRegression package**

<span id="page-49-1"></span>**Submodules**

#### **IoTPy.modules.ML.LinearRegression.LinearRegressionStream module**

class IoTPy.modules.ML.LinearRegression.LinearRegressionStream.**LinearRegressionStream**(*draw*,

*output*, *incremental=True*, *alpha=0.01*, *figsize=(1000*, *500)*)

Helper class for linear regression.

This class provides train and predict functions for using linear regression with *Stream\_Learn*.

#### Parameters draw : boolean

Describes whether the data is to be plotted (data must have 1 dimension).

#### output : boolean

Describes whether debug info is to be printed. Info includes average error and current error.

#### incremental : boolean, optional

Describes whether the linear regression algorithm is run incrementally or not (the default is True). If incremental, then the algorithm uses incremental calculations for matrix inversion and matrix multiplication if the data has 1 feature, or stochastic gradient descent if the data has more than 1 feature. Otherwise, the algorithm uses linear algebra.

#### alpha : float, optional

Learning rate for stochastic gradient descent (the default is 0.01). Ignored if incremental is False or if incremental is True and data has 1 feature.

#### figsize : tuple, optional

A tuple containing the width and height of the plot for the map (the default is (15, 8)).

#### **Attributes**

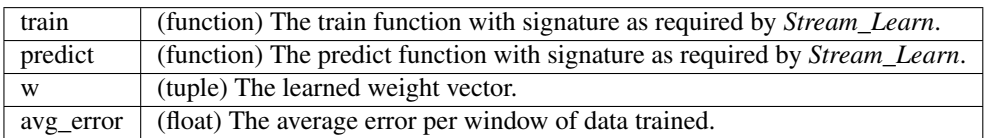

#### **Methods**

<span id="page-50-0"></span>[reset](#page-50-0)() Resets the KMeans functions and average values.

#### **reset**()

Resets the KMeans functions and average values.

#### Resets: train, predict, avg\_error

<span id="page-51-1"></span>class IoTPy.modules.ML.LinearRegression.LinearRegressionStream.**Model**(*num\_features*, *incremental=False*)

#### <span id="page-51-0"></span>**IoTPy.modules.ML.LinearRegression.linear\_regression module**

IoTPy.modules.ML.LinearRegression.linear\_regression.**evaluate\_error**(*X*, *y*, *w*) Returns the mean squared error.

X [numpy.ndarray] Numpy array of data.

y [numpy.ndarray] Numpy array of outputs. Dimensions are n \* 1, where n is the number of rows in *X*.

w [numpy.ndarray] Numpy array with dimensions  $(m + 1) * 1$ , where m is the number of columns in *X*.

#### Returns float

The mean squared error

IoTPy.modules.ML.LinearRegression.linear\_regression.**init\_plot**(*figsize=(1000*, *500)*)

Initializes the plot.

Parameters figsize : tuple, optional

A tuple containing the width and height of the plot (the default is (1000, 800)).

IoTPy.modules.ML.LinearRegression.linear\_regression.**plot**(*X*, *y*, *w*, *source*, *step\_size*,

*max\_window\_size*)

Plot X data, the actual y output, and the prediction line.

#### Parameters X: numpy.ndarray

Numpy array of data with 1 column.

#### y : numpy.ndarray

Numpy array of outputs. Dimensions are n \* 1, where n is the number of rows in *X*.

w : numpy.ndarray

Numpy array with dimensions 2 \* 1.

#### source : list

List of ColumnDataSource

step\_size : int

The step size

#### max\_window\_size : int

The max window size

IoTPy.modules.ML.LinearRegression.linear\_regression.**predict**(*X*, *w*) Returns the prediction for one data point.

Parameters X: numpy.ndarray

Numpy array of data

w : numpy.ndarray

*w=None*)

Numpy array with dimensions  $(m + 1) * 1$ , where m is the number of columns in *X*.

#### Returns float

The mean squared error

IoTPy.modules.ML.LinearRegression.linear\_regression.**train**(*X*, *y*) Trains a linear regression model using linear algebra.

Parameters X: numpy.ndarray

Numpy array of data

y : numpy.ndarray

Numpy array of outputs. Dimensions are n \* 1, where n is the number of rows in *X*.

#### Returns w : numpy.ndarray

Trained vector with dimensions  $(m + 1) * 1$ , where m is the number of columns in *X*.

IoTPy.modules.ML.LinearRegression.linear\_regression.**train\_sgd**(*X*, *y*, *alpha*,

Trains a linear regression model using stochastic gradient descent.

Parameters X: numpy.ndarray

Numpy array of data

y : numpy.ndarray

Numpy array of outputs. Dimensions are n \* 1, where n is the number of rows in *X*.

#### alpha : float

Describes the learning rate.

w : numpy.ndarray, optional

The initial w vector (the default is zero).

#### Returns w : numpy.ndarray

Trained vector with dimensions  $(m + 1) * 1$ , where m is the number of columns in *X*.

#### <span id="page-52-1"></span>**Module contents**

#### **IoTPy.modules.ML.examples package**

#### **Submodules**

#### <span id="page-52-0"></span>**IoTPy.modules.ML.examples.linear\_regression module**

IoTPy.modules.ML.examples.linear\_regression.**source**(*state*) Returns a list of two random values

Parameters state : int

The step

Returns list

List of two random values

#### <span id="page-53-1"></span>**IoTPy.modules.ML.examples.meetup module**

IoTPy.modules.ML.examples.meetup.**plot**(*x*, *y*, *model*, *state*) Plots Meetup RSVPs and centroids

Parameters  $x :$  numpy.ndarray

The location data to plot

y : numpy.ndarray

No data

model : object

Kmeans model

state : object

The plot state

Returns Geomap.Geomap

The current map

IoTPy.modules.ML.examples.meetup.**source**(*state*)

Returns the next Meetup RSVP

This function gets the next Meetup RSVP from the Meetup stream and returns the location data.

Parameters state : object

The Meetup stream

Returns list

A list containing the location data and the state

#### **IoTPy.modules.ML.examples.twitter module**

#### <span id="page-53-0"></span>**Module contents**

**Submodules**

#### <span id="page-53-2"></span>**IoTPy.modules.ML.plot module**

IoTPy.modules.ML.plot.**plot**(*lst*, *state*, *plot\_func*, *num\_features*) This function plots data using the plot\_func

#### Parameters lst : list

Data to plot

state : object

State used for predict and plot

#### plot\_func : function

A function that processes the data for usage such as visualization. This function takes parameters x and y data, a model object, a state object, and returns an updated state object. This function has the signature (np.ndarray np.ndarray Object Object tuple) -> (Object). The first numpy array x has dimensions i x *num\_features*, where *min\_window\_size*

 $\leq i \leq max$  window size. The second numpy array y has dimensions i x num\_outputs, where num\_outputs refers to the number of y outputs for an input. The third parameter is the model object defined by *train\_func*. The fourth parameter is a state object defined by this function.

#### num features : int

An int that describes the number of features in the data.

#### <span id="page-54-0"></span>**IoTPy.modules.ML.predict module**

IoTPy.modules.ML.predict.**predict**(*lst*, *state*, *predict\_func*, *num\_features*) This function predicts values using predict\_func

#### Parameters lst : list

Data to predict

state : object

State for model

#### predict func : function

A function that takes as input 2 tuples corresponding to 1 row of data and a model and returns the prediction output. This function has the signature (tuple tuple Object) -> (Object). The first tuple x has *num\_features* values and the second tuple y has num\_outputs values, where num\_outputs refers to the number of y outputs for an input. In the case of unsupervised learning, y is empty.

num\_features : int

An int that describes the number of features in the data.

#### <span id="page-54-1"></span>**IoTPy.modules.ML.train module**

IoTPy.modules.ML.train.**train**(*lst*, *state*, *train\_func*, *num\_features*) This function trains a model using train\_func

#### Parameters lst : list

Data to train on

state : object

State for train

#### train func : function

A function that trains a model. This function takes parameters x and y data, a model object, and a window\_state tuple, and returns a trained model object. In the case of *data\_train* as a *Stream*, this function has the signature (numpy.ndarray numpy.ndarray Object) -> (Object). The first parameter x will have dimensions i x *num\_features*, where *min\_window\_size*  $\leq i \leq max\_window\_size$ . The second parameter y will have dimensions i x num\_outputs, where num\_outputs refers to the number of y outputs for an input. For example, num\_outputs is 1 for 1 scalar output. For unsupervised learning, num\_outputs is 0. In the case of *data\_train* as a *numpy* array, this function has the signature (numpy.ndarray numpy.ndarray Object) -> (Object). The first parameter x will have dimensions N x *num\_features*, where N refers to the total number of training examples. The second parameter y will have dimensions  $N \times$  num outputs where num outputs is

defined as before. If *data\_train* is none of the above, the function has the signature (Object None Object) -> (Object). The first parameter is *data\_train*. The third parameter is a model defined by this function. The fourth parameter is a window\_state tuple with the values (current\_window\_size, steady\_state, reset, *step\_size*, *max\_window\_size*), where current\_window\_size describes the number of points in the window, steady\_state is a boolean that describes whether the window has reached *max\_window\_size*, and reset is a boolean that can be set to True to reset the window.

#### num features : int

An int that describes the number of features in the data.

#### <span id="page-55-3"></span>**Module contents**

**Submodules**

#### <span id="page-55-1"></span>**IoTPy.modules.helper\_functions module**

IoTPy.modules.helper\_functions.**iden**(*\*x*)

#### <span id="page-55-2"></span>**IoTPy.modules.logger module**

IoTPy.modules.logger.**log**(*x*, *filename*)

#### <span id="page-55-0"></span>**Module contents**

#### **IoTPy.tools package**

**Subpackages**

**IoTPy.tools.distributed package**

#### **Submodules**

#### <span id="page-55-4"></span>**IoTPy.tools.distributed.server module**

IoTPy.tools.distributed.server.**run**(*host='localhost'*, *user='guest'*, *password='guest'*) Runs a listener to assemble templates

This function assembles parts received from rabbitmq. Each part is run in a process.

Parameters host : str, optional

Name of the server for rabbitmq (the default is localhost).

user : str, optional

Name of the user for rabbitmq (the default is guest)

password : str, optional

User password for rabbitmq (the default is guest)

IoTPy.tools.distributed.server.**start**(*body*, *host*, *user*, *password*) Assembles a template and starts sink and source

#### <span id="page-56-1"></span>Parameters body : str

String containing parameters for template

host : str

Name of the server for rabbitmq

#### user : str

Name of the user for rabbitmq

#### password : str

User password for rabbitmq

#### <span id="page-56-0"></span>**IoTPy.tools.distributed.sink module**

IoTPy.tools.distributed.sink.**addToQueue**(*value*, *exchange*, *channel*, *part\_name*, *name*, *in-*

*dex=None*)

Adds a value to a queue for rabbitmq Parameters value : object

Value to send

exchange : str

Name of the exchange

channel : pika channel

Channel to send value

#### part\_name : str

Name of the part to send to

#### name : str

Name of the parameter

#### index : int, optional

Index of the parameter (the default is None)

IoTPy.tools.distributed.sink.**sink**(*exchange*, *fields*, *dict\_parts*, *host='localhost'*, *user='guest'*,

*password='guest'*)

Create sinks for each stream in fields

#### Parameters exchange : str

Name of the exchange

#### fields : list

List of field names

#### dict\_parts : dict

Dict containing values for fields

#### host : str, optional

Name of the server for rabbitmq (the default is localhost).

user : str, optional

Name of the user for rabbitmq (the default is guest)

password : str, optional

User password for rabbitmq (the default is guest)

#### <span id="page-57-1"></span>**IoTPy.tools.distributed.source module**

```
IoTPy.tools.distributed.source.source(exchange, name, dict_parts, host='localhost',
                                                user='guest', password='guest')
     Listens on rabbitmq queue and adds values to streams
```
#### Parameters exchange : str

Name of the exchange

name : str

Name of the part

#### dict\_parts : dict

Dict containing values for fields

host : str, optional

Name of the server for rabbitmq (the default is localhost).

user : str, optional

Name of the user for rabbitmq (the default is guest)

password : str, optional

User password for rabbitmq (the default is guest)

#### <span id="page-57-0"></span>**Module contents**

#### **IoTPy.tools.multicore package**

#### **Submodules**

#### <span id="page-57-2"></span>**IoTPy.tools.multicore.run module**

IoTPy.tools.multicore.run.**run**(*name*, *template\_name*, *module\_name*, *dict\_parts*, *queues*) Assembles a template and starts sink and source

Parameters name : str

Name of the part

#### template\_name : str

Name of the template

#### module\_name : str

Name of the module

#### dict\_parts : dict

Dict containing values for fields

<span id="page-58-2"></span>queues : dict

Dict of queues for each part

#### <span id="page-58-0"></span>**IoTPy.tools.multicore.sink module**

IoTPy.tools.multicore.sink.**addToQueue**(*value*, *queue*, *part\_name*, *name*, *index=None*) Adds a value to a queue

#### Parameters value : object

Value to send

#### queue : multiprocessing.Queue

Queue to add value

#### part\_name : str

Name of the part to send to

#### name : str

Name of the parameter

index : int, optional

Index of the parameter (the default is None)

#### IoTPy.tools.multicore.sink.**sink**(*queues*, *fields*, *dict\_parts*)

Create sinks for each stream in fields

#### Parameters queues : dict

Dict of queues for each part

fields : list

List of field names

#### dict\_parts : dict

Dict containing values for fields

#### <span id="page-58-1"></span>**IoTPy.tools.multicore.source module**

IoTPy.tools.multicore.source.**source**(*queue*, *dict\_parts*) Listens on queue and adds values to streams

#### Parameters queue : multiprocessing.Queue

Queue to listen to

#### dict\_parts : dict

Dict containing values for fields

#### <span id="page-59-3"></span><span id="page-59-2"></span>**Module contents**

#### **Submodules**

#### <span id="page-59-0"></span>**IoTPy.tools.assemble module**

```
IoTPy.tools.assemble.assemble(name, template_name, module_name, multiprocessing=False,
                                    distributed=False, host='localhost', user='guest', pass-
                                    word='guest', **kwargs)
```
Assembles a part.

Parameters name : str

Name of the part

template\_name : str

Name of the template

#### module\_name : str

Name of the module calling assemble

#### multiprocessing : bool, optional

Describes whether to run the template using multiprocessing (the default is False).

#### distributed : bool, optional

Describes whether to run the template using distributed computing (the default is False).

#### host : str, optional

Name of the server for rabbitmq if using distributed (the default is localhost).

#### user : str, optional

Name of the user for rabbitmq (the default is guest)

#### password : str, optional

User password for rabbitmq (the default is guest)

#### kwargs : keyword arguments

Keyword arguments. All inputs and outputs (non-optional) must be keywords

#### Returns Component

The component for the template

#### <span id="page-59-1"></span>**IoTPy.tools.component module**

class IoTPy.tools.component.**Component**(*name*, *template\_name*, *module\_name*, *dict\_parts*, *multiprocessing=False*, *distributed=False*, *host='localhost'*, *user='guest'*, *password='guest'*)

Class for a template

This class creates a template and assembles its subparts.

#### Parameters name : str

Name of the part

#### template\_name : str

Name of the template

<span id="page-60-1"></span>module\_name : str

Name of the module calling assemble

dict\_parts : dict

Keyword arguments. All inputs and outputs (non-optional) must be keywords

#### multiprocessing : bool, optional

Describes whether to run the template using multiprocessing (the default is False).

#### distributed : bool, optional

Describes whether to run the template using distributed computing (the default is False).

host : str, optional

Name of the server for rabbitmq if using distributed (the default is localhost).

user : str, optional

Name of the user for rabbitmq (the default is guest)

password : str, optional

User password for rabbitmq (the default is guest)

#### **Attributes**

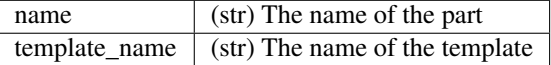

#### <span id="page-60-0"></span>**IoTPy.tools.db module**

IoTPy.tools.db.**find**(*name*) Finds a template in the db

#### Parameters name : str

Name of the template

#### Returns list

List of templates

IoTPy.tools.db.**get\_template**(*name*) Finds and returns a template in the db

#### Parameters name : str

Name of the template

Returns dict or None

If template is found, dict is returned. Otherwise None is returned.

#### IoTPy.tools.db.**is\_stream**(*name*)

Returns whether a template has stream fields

#### Parameters name : str

Name of the template

#### <span id="page-61-1"></span>Returns bool

Returns true if the template has stream inputs/outputs, False otherwise. If template does not exist, False is returned.

```
IoTPy.tools.db.save_template(template)
```
Saves template in the db.

This function takes as input a dict specifying a template and saves it in the db. If the template already exists, it is updated.

#### Parameters template : dict

Dict specifying template

#### <span id="page-61-0"></span>**IoTPy.tools.helper\_functions module**

IoTPy.tools.helper\_functions.**extend**(*lst*, *index*) Extends a list to index

This function takes as parameters a list and an index, and extends the list to have length  $=$  index  $+1$ .

#### Parameters lst : list

The list to extend

index : int

The index to extend list to

#### IoTPy.tools.helper\_functions.**get\_function**(*func\_name*, *module\_name*)

#### Returns a function.

This function takes as input a function name and a module name and returns the function.

#### Parameters func\_name : str or function

Name of the function. If func\_name is a function, it is returned. Otherwise if func\_name has module namespaces, it is returned from the modules directory. E.g. if func\_name == module\_1.func, func is defined in modules/module\_1.py

#### module\_name : str

Name of the module where the function is defined. Used if func\_name does not have modules.

#### Returns function

Function with name func\_name

IoTPy.tools.helper\_functions.**get\_value**(*dict\_parts*)

Returns values in dict

This function returns values in Value objects in dict\_parts.

#### Parameters dict\_parts: dict

Dict of Value objects

#### Returns dict

Dict of values

IoTPy.tools.helper\_functions.**get\_valueR**(*value*) Recursively returns values in Value objects

#### Parameters value : list or Value

If value is a list, this function recursively returns the values in the list. Otherwise if value is Value, returns the value.

Returns list or Value or object

IoTPy.tools.helper\_functions.**parse\_fields**(*field*, *dict\_parts*)

Parses fields and returns the field if it is enclosed in " or if it is a number, otherwise returns the value in dict\_parts

Parameters field : str or float or list

The field to parse

dict\_parts : dict

Dictionary containing values for the part

Returns  $\overline{\phantom{a}}$ 

field

Parsed field

#### <span id="page-62-1"></span>**IoTPy.tools.parameter module**

class IoTPy.tools.parameter.**Parameter**(*name*, *param*, *index=None*) Stores parameter info for assemble

#### Parameters name : str

Name of the part

param : str

Name of the field

index : int

Index of the field.

#### **Attributes**

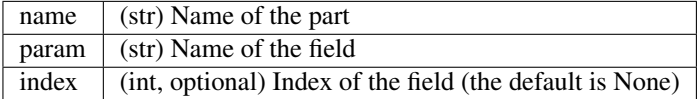

#### **Methods**

<span id="page-62-0"></span>[to\\_list](#page-62-0)() Returns the parameter info as a list

#### **to\_list**()

Returns the parameter info as a list

Returns lst

List containing name and param, and index if valid

#### IoTPy.tools.parameter.**get\_external**(*external*) Constructs a Parameter object from a list

#### Parameters external : list

List containing name, param, and index (optional)

#### Returns Parameter

<span id="page-63-0"></span>IoTPy.tools.parameter.**get\_internal**(*internal*) Constructs Parameter objects from internal list

This function constructs a source and a destination from a list.

#### Parameters internal : list

List containing source name, source param name, source index (optional), destination name, destination param name, destination index (optional)

#### Returns Parameter, Parameter

Source and destination Parameter objects

IoTPy.tools.parameter.**make\_internal**(*source*, *des*) Creates list from source and destination Parameter objects

#### Parameters source : Parameter

Parameter object for source

des : Parameter

Parameter object for destination

#### Returns list

List for connection, parameter for get\_internal

#### See also:

#### [get\\_internal](#page-63-0)

#### <span id="page-63-1"></span>**IoTPy.tools.parser module**

#### IoTPy.tools.parser.**get\_templates**(*x*) Parses a string containing templates to dict

#### Parameters x : str

String that describes templates

#### Returns list

List containing dict for templates

IoTPy.tools.parser.**parse\_string**(*x*) Parses a string using the parser

#### Parameters x : str

String that describes template

#### Returns pyparsing.ParseResults

```
IoTPy.tools.parser.parse_template(template)
     Creates a dict for a template
```
Parameters template : pyparsing.ParseResults

Template parsed using parser

Returns dict

Dict for template

#### <span id="page-64-3"></span>**IoTPy.tools.value module**

class IoTPy.tools.value.**Value**(*value=None*) Class that stores values

Parameters value : object, optional

Value to store

#### **Attributes**

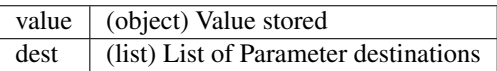

### <span id="page-64-2"></span>**Module contents**

## **Submodules**

## <span id="page-64-1"></span>**IoTPy.config module**

IoTPy.config.**get**(*key*, *value*) This function returns the value for a key from config

Parameters key : str

The key to find

value : str

The value to find

Returns str

### <span id="page-64-0"></span>**Module contents**

# CHAPTER 2

Indices and tables

- genindex
- modindex
- search

### Python Module Index

### i

IoTPy, [61](#page-64-0) IoTPy.code, [34](#page-37-2) IoTPy.code.agent, [23](#page-26-0) IoTPy.code.agents, [21](#page-24-0) IoTPy.code.agents.element\_agent, [3](#page-6-0) IoTPy.code.agents.gate\_agent, [6](#page-9-0) IoTPy.code.agents.list\_agent, [6](#page-9-1) IoTPy.code.agents.merge, [8](#page-11-0) IoTPy.code.agents.sink, [11](#page-14-0) IoTPy.code.agents.source, [11](#page-14-1) IoTPy.code.agents.split, [15](#page-18-0) IoTPy.code.agents.timed\_agent, [18](#page-21-0) IoTPy.code.agents.timed\_merge\_agent, [18](#page-21-1) IoTPy.code.agents.window\_agent, [19](#page-22-0) IoTPy.code.helper\_functions, [23](#page-26-1) IoTPy.code.helper\_functions.check\_agent\_parameter\_types, [38](#page-41-2) [21](#page-24-1) IoTPy.code.helper\_functions.recent\_values,  $23$ IoTPy.code.stream, [25](#page-28-0) IoTPy.code.system\_parameters, [34](#page-37-3) IoTPy.config, [61](#page-64-1) IoTPy.encapsulation\_functions, [41](#page-44-2) IoTPy.encapsulation\_functions.attribute, [35](#page-38-0) IoTPy.encapsulation\_functions.attribute. <asemb<br/>@@papsulation\_functions.unzip.assemble, [34](#page-37-4) IoTPy.encapsulation\_functions.dynamic\_window, [35](#page-38-1) IoTPy.encapsulation\_functions.dynamic\_winddRYaggemBpulation\_functions.zip,[41](#page-43-1) [35](#page-38-2) IoTPy.encapsulation\_functions.dynamic\_window.make\_part\_from\_dynamic\_window, [40](#page-43-2) [35](#page-38-3) IoTPy.encapsulation\_functions.func, [36](#page-39-0) IoTPy.encapsulation\_functions.func.assemble, who modules, [52](#page-55-0) [35](#page-38-4) IoTPy.encapsulation\_functions.map, [36](#page-39-1) IoTPy.encapsulation\_functions.map.assemble, Py.modules.helper\_functions, [52](#page-55-1) IoTPy.encapsulation\_functions.map.make\_part\_from\_map, [36](#page-39-3) IoTPy.encapsulation\_functions.mix, [37](#page-40-0) IoTPy.encapsulation\_functions.mix.assemble, [36](#page-39-4) IoTPy.encapsulation\_functions.mix.make\_part\_from\_mix, [37](#page-40-1) IoTPy.encapsulation\_functions.separate, [38](#page-41-0) IoTPy.encapsulation\_functions.separate.assemble, [37](#page-40-2) IoTPy.encapsulation functions.separate.make part f [37](#page-40-3) IoTPy.encapsulation\_functions.sink, [38](#page-41-1) IoTPy.encapsulation\_functions.sink.assemble, IoTPy.encapsulation\_functions.sink.make\_part\_from\_sink, [38](#page-41-3) IoTPy.encapsulation\_functions.source, [39](#page-42-0) IoTPy.encapsulation\_functions.source.assemble, [39](#page-41-4) IoTPy.encapsulation\_functions.source.make\_part\_from\_source, [39](#page-42-1) IoTPy.encapsulation\_functions.unzip, [40](#page-43-0) [39](#page-42-2) IoTRy.encapsulation\_functions.unzip.make\_part\_from [39](#page-42-3) IoTPy.encapsulation\_functions.zip.assemble, IoTPy.encapsulation\_functions.zip.make\_part\_from\_zip, [40](#page-43-3) IoTPy.modules.Geomap, [42](#page-45-0) IoTPy.modules.Geomap.geomap, [41](#page-44-3) IoTPy.modules.logger, [52](#page-55-2)

[36](#page-39-2)

```
IoTPy.modules.ML, 52
IoTPy.modules.ML.examples, 50
IoTPy.modules.ML.examples.linear_regression,
       49
IoTPy.modules.ML.examples.meetup, 50
IoTPy.modules.ML.KMeans, 46
IoTPy.modules.ML.KMeans.kmeans, 43
IoTPy.modules.ML.KMeans.KMeansStream,
       42IoTPy.modules.ML.LinearRegression, 49
IoTPy.modules.ML.LinearRegression.linear_regression,
       48
IoTPy.modules.ML.LinearRegression.LinearRegressionStream,
      47
IoTPy.modules.ML.plot, 50
IoTPy.modules.ML.predict, 51
IoTPy.modules.ML.train, 51
IoTPy.tools, 61
IoTPy.tools.assemble, 56
IoTPy.tools.component, 56
IoTPy.tools.db, 57
IoTPy.tools.distributed, 54
IoTPy.tools.distributed.server, 52
IoTPy.tools.distributed.sink, 53
IoTPy.tools.distributed.source, 54
IoTPy.tools.helper_functions, 58
IoTPy.tools.multicore, 56
IoTPy.tools.multicore.run, 54
IoTPy.tools.multicore.sink, 55
IoTPy.tools.multicore.source, 55
IoTPy.tools.parameter, 59
IoTPy.tools.parser, 60
IoTPy.tools.value, 61
```
### Index

### A

addToQueue() (in module IoTPy.tools.distributed.sink), [53](#page-56-1) addToQueue() (in module IoTPy.tools.multicore.sink), [55](#page-58-2) Agent (class in IoTPy.code.agent), [23](#page-26-2) append() (IoTPy.code.stream.Stream method), [30](#page-33-0) append() (IoTPy.code.stream.StreamArray method), [32](#page-35-0) assemble() (in module IoTPy.encapsulation\_functions.attribute.assemble), [34](#page-37-5) assemble() (in module IoTPy.encapsulation\_functions.dynamic\_window.assemble), [35](#page-38-5) assemble() (in module IoTPy.encapsulation\_functions.func.assemble), [35](#page-38-5) assemble() (in module IoTPy.encapsulation\_functions.map.assemble), [36](#page-39-5) assemble() (in module IoTPy.encapsulation\_functions.mix.assemble), [36](#page-39-5) assemble() (in module IoTPy.encapsulation\_functions.separate.assemble), [37](#page-40-4)  $assemble()$  (in IoTPy.encapsulation\_functions.sink.assemble), [38](#page-41-5)  $assemble()$  (in IoTPy.encapsulation\_functions.source.assemble), [39](#page-42-4) assemble() (in module IoTPy.encapsulation\_functions.unzip.assemble), [39](#page-42-4) assemble() (in module IoTPy.encapsulation\_functions.zip.assemble), [40](#page-43-4) assemble() (in module IoTPy.tools.assemble), [56](#page-59-3) asynch\_merge() (in module IoTPy.code.agents.merge), [9](#page-12-0) Blackbox (class in IoTPy.code.agent), [24](#page-27-0) blend() (in module IoTPy.code.agents.merge), [9](#page-12-0) blend\_agent() (in module IoTPy.code.agents.merge), [9](#page-12-0) C call() (IoTPy.code.stream.Stream method), [30](#page-33-0) check\_func\_output\_for\_multiple\_streams() (in module IoTPy.code.helper\_functions.check\_agent\_parameter\_types), [21](#page-24-2)<br>module check\_function\_type() check\_function\_type() (in module IoTPy.code.helper\_functions.check\_agent\_parameter\_types), [21](#page-24-2) check\_in\_lists\_type() (in module IoTPy.code.helper\_functions.check\_agent\_parameter\_types), [21](#page-24-2) check\_list\_of\_streams\_type() (in module IoTPy.code.helper\_functions.check\_agent\_parameter\_types), [21](#page-24-2) check\_many\_agent\_arguments() (in module IoTPy.code.helper\_functions.check\_agent\_parameter\_types),  $21$ check map agent arguments() (in module IoTPy.code.helper\_functions.check\_agent\_parameter\_types), [22](#page-25-1) module check\_merge\_agent\_arguments() (in module IoTPy.code.helper\_functions.check\_agent\_parameter\_types), [22](#page-25-1) module check\_num\_args\_in\_func() (in module IoTPy.code.helper\_functions.check\_agent\_parameter\_types),  $22$ check\_num\_args\_in\_func\_no\_state() (in module IoTPy.code.helper\_functions.check\_agent\_parameter\_types), [22](#page-25-1) check\_num\_args\_in\_func\_with\_state() (in module IoTPy.code.helper\_functions.check\_agent\_parameter\_types),  $22$ check sink agent arguments() (in module IoTPy.code.helper\_functions.check\_agent\_parameter\_types),

B

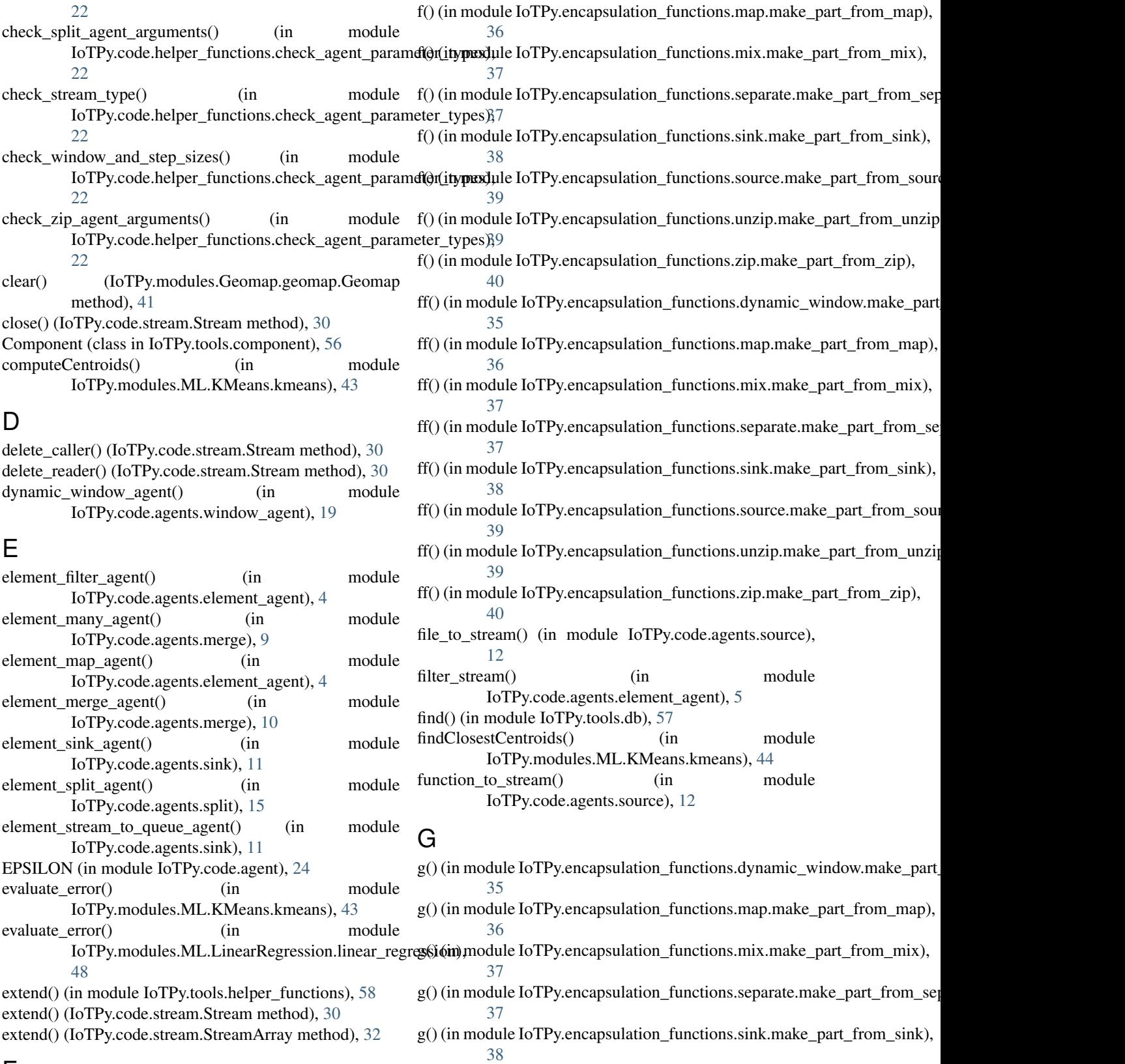

### F

f() (in module IoTPy.encapsulation\_functions.dynamic\_window.make\_part\_from\_dynamic\_window), [35](#page-38-5)

g() (in module IoTPy.encapsulation\_functions.source.make\_part\_from\_source),
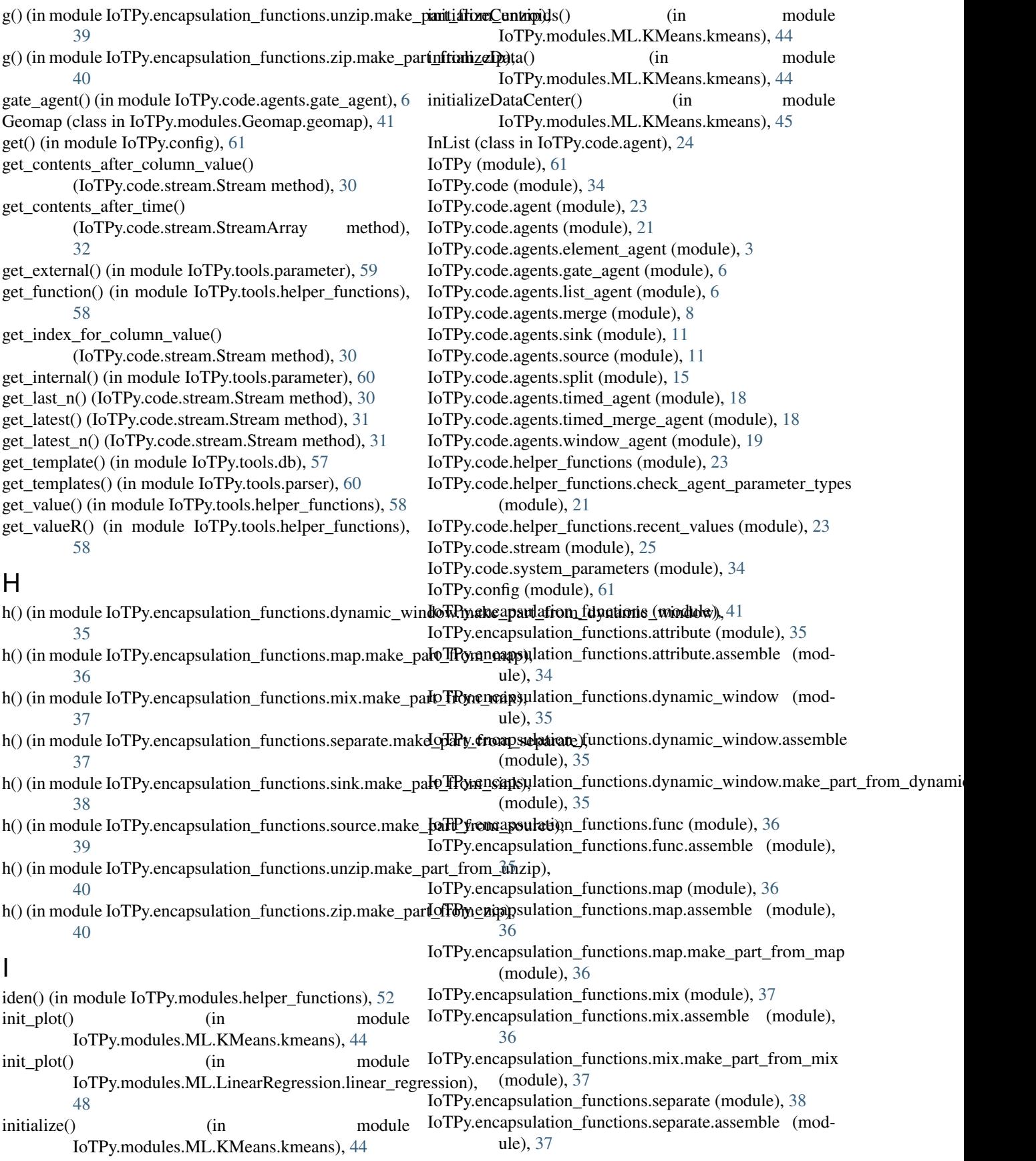

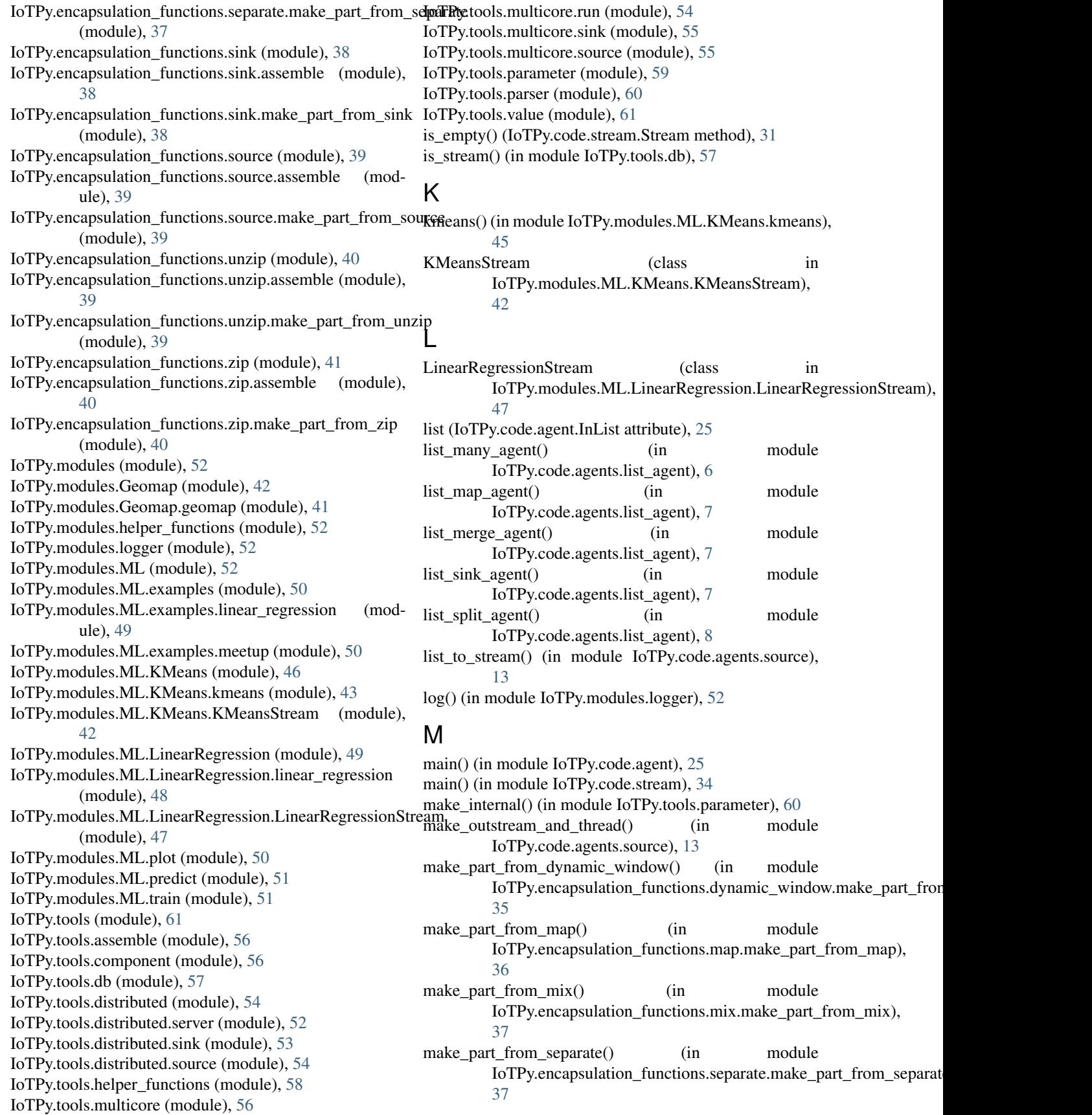

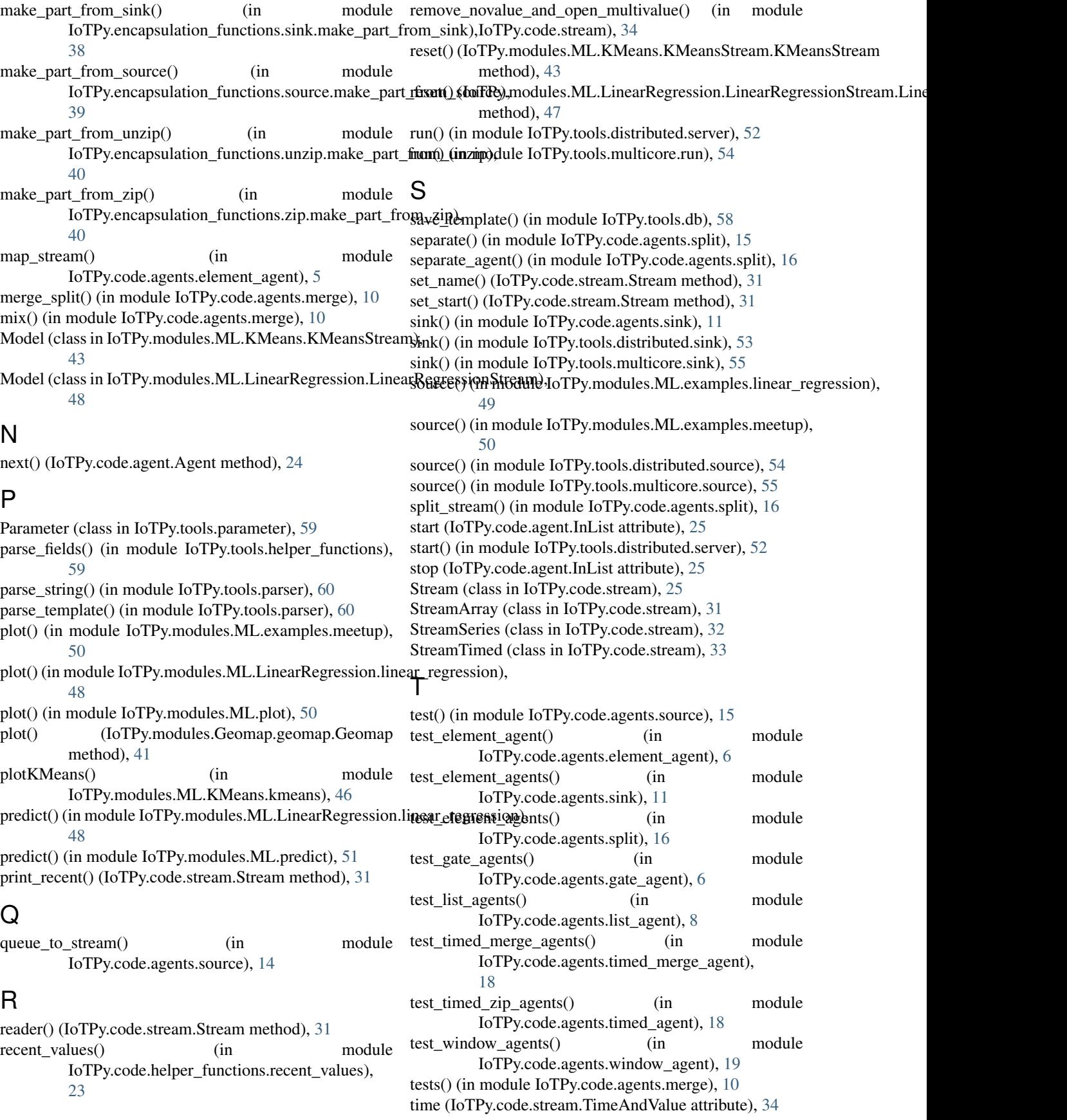

TimeAndValue (class in IoTPy.code.stream), [34](#page-37-0) timed\_merge\_agent() (in module IoTPy.code.agents.timed\_merge\_agent), [18](#page-21-0) timed\_unzip() (in module IoTPy.code.agents.split), [16](#page-19-0) timed window() (in module IoTPy.code.agents.timed\_agent), [18](#page-21-0) timed\_window\_agent() (in module IoTPy.code.agents.timed\_agent), [18](#page-21-0) timed\_zip() (in module IoTPy.code.agents.timed\_agent), [18](#page-21-0) timed\_zip\_agent() (in module IoTPy.code.agents.timed\_agent), [18](#page-21-0) to\_list() (IoTPy.tools.parameter.Parameter method), [59](#page-62-0) train() (in module IoTPy.modules.ML.LinearRegression.linear\_regression), [49](#page-52-0) train() (in module IoTPy.modules.ML.train), [51](#page-54-0) train sgd() (in module IoTPy.modules.ML.LinearRegression.linear\_regression), [49](#page-52-0)

## $\mathbf{U}$

unzip agent() (in module IoTPy.code.agents.split), [17](#page-20-0) unzip\_stream() (in module IoTPy.code.agents.split), [17](#page-20-0)

## V

Value (class in IoTPy.tools.value), [61](#page-64-0) value (IoTPy.code.stream.TimeAndValue attribute), [34](#page-37-0)

## W

window() (in module IoTPy.code.agents.window\_agent), [19](#page-22-0) window\_many\_agent() (in module IoTPy.code.agents.window\_agent), [19](#page-22-0) window\_map\_agent() (in module IoTPy.code.agents.window\_agent), [20](#page-23-0) window merge agent() (in module IoTPy.code.agents.window\_agent), [20](#page-23-0) window split agent() (in module IoTPy.code.agents.window\_agent), [20](#page-23-0)

## Z

zip\_agent() (in module IoTPy.code.agents.merge), [10](#page-13-0) zip\_map() (in module IoTPy.code.agents.merge), [10](#page-13-0) zip\_stream() (in module IoTPy.code.agents.merge), [11](#page-14-0)